### ФЕДЕРАЛЬНОЕ АГЕНТСТВО ЖЕЛЕЗНОДОРОЖНОГО ТРАНСПОРТА

Федеральное государственное бюджетное образовательное учреждение

высшего образования

«Иркутский государственный университет путей сообщения»

Сибирский колледж транспорта и строительства

# ФОНД ОЦЕНОЧНЫХ СРЕДСТВ по учебному модулю ПМ.01 ВЫПОЛНЕНИЕ РАБОТ ПО ПРОЕКТИРОВАНИЮ СЕТЕВОЙ **ИНФРАСТРУКТУРЫ**

программы подготовки специалистов среднего звена (ППССЗ)

по специальности 09.02.06 Сетевое и системное администрирование

Иркутск 2022

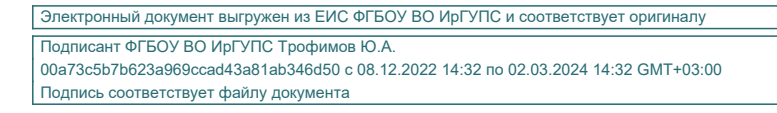

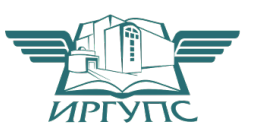

Фонд оценочных средств разработан в соответствии с ФГОС СПО по специальности 09.02.06 Сетевое и системное администрирование , утвержденного приказом Министерства образования и науки Российской Федерации от от 09.12.2016 N 1548, на основе рабочей программы профессионального модуля ПМ.01 выполнение работ по проектированию сетевой инфраструктуры

PACCMOTPEHO: Цикловой методической комиссией специальности 09.02.06 Сетевое и системное администрирование «08» июня 2022 г. Председатель: Я - /Саквенко Т.В.

ТВЕРЖДАЮ: Заместитель директора по УВР /А.П.Ресельс «09» июня 2022 г.

Согласовано:

Ведущий специалист «Института информационных технологий и кибербезопасности»

С.В. Бахвалов

Разработчик: Фитисова Н.Н., преподаватель высшей категории Сибирского колледжа транспорта и строительства ФГБОУ ВО «Иркутский государственный университет путей сообщения».

## **СОДЕРЖАНИЕ**

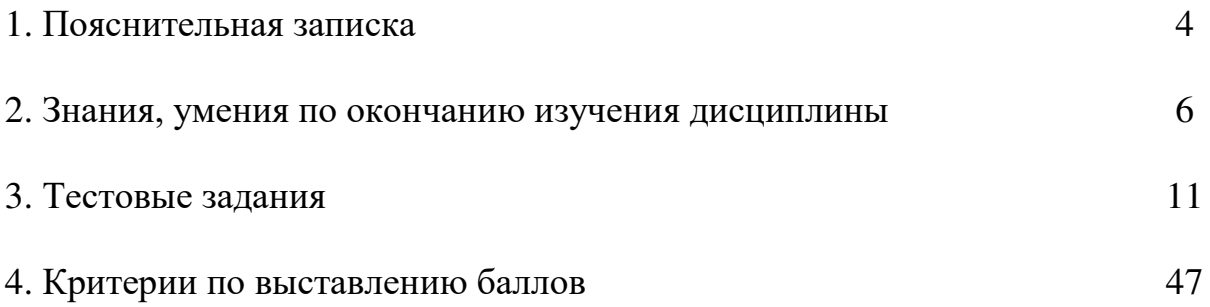

### 1. ПОЯСНИТЕЛЬНАЯ ЗАПИСКА

Тест предназначен для студентов 3 курса.

Вопросы подобраны таким образом, чтобы можно было проверить подготовку студентов по усвоению соответствующих знаний и умений изученной дисциплины.

Предлагается пакет тестовых заданий по оценке качества подготовки студентов. Пакет содержит проверочные тесты, с помощью которых преподаватель может проверить качество усвоения пройденного материала:

часть  $A - 180$  заданий с кратким ответом - проверка теоретических знаний (задания закрытого типа);

часть В - комплексный практический тест с 40-а заданиями открытого типа:

часть С - комплексный практический тест с 29-ю заданиями открытого развернутого типа.

С целью проверки знаний и умений изученной дисциплины каждый студент получает следующий пакет:

Часть А (проверка теоретических знаний) - информационный тест, включающий в себя 20 заланий.

Часть А тестового задания включает в себя:

- выбор правильного ответа:  $\equiv$
- множественный выбор;  $\equiv$
- установление соответствия;  $\equiv$
- установление правильной последовательности;  $-$
- закончить предложение.  $\equiv$

За каждый правильный ответ - 2 балла.

Максимальное количество баллов - 40.

Часть В (проверка практических знаний и умений) - комплексный практический тест, включающий в себя 8 заданий открытого типа со свободным ответом.

За каждый правильный ответ - 5 баллов.

Максимальное количество баллов - 40.

Часть С (проверка практических знаний и умений) - комплексный практический тест (письменное задание), включающий в себя 2 задания повышенного уровня сложности открытого типа с развернутым ответом.

За каждый правильный ответ - 10 баллов.

Максимальное количество баллов - 20.

Основная литература:

1. Кузин, А.В. Компьютерные сети : учеб. пособие / А.В. Кузин, Л.А. Кузин. — 4-е изд.,

перераб. и доп. — М.: ФОРУМ: ИНФРА-М, 2019. — 190 с. — (Среднее

профессиональное образование). - Режим доступа:

http://znanium.com/catalog/product/983172 - Договор № 5669 от 10.01.2022 г.

Дополнительная литература:

- 1. Максимов, Н.В. Компьютерные сети : учеб. пособие / Н.В. Максимов, И.И. Попов. 6-е изд., перераб. и доп. — М. : ФОРУМ : ИНФРА-М, 2018. — 464 с. — (Среднее профессиональное образование). Режим доступа: http://znanium.com/catalog/product/792686 - Договор № 5669 от 10.01.2022 г.
- 2. Сысоев, Э.В. Администрирование компьютерных сетей /Э.В. Сысоев, А.В. Терехов, Е.В. Бурцева; Министерство образования и науки Российской Федерации, Федеральное государственное бюджетное образовательное учреждение высшего образования «Тамбовский государственный технический университет». - Тамбов: Издательство ФГБОУ ВПО «ТГТУ», 2017. – 80 с. : ил. – Режим доступа: – URL: http://biblioclub.ru/index.php?page=book&id=499414. – Библиогр. в кн. – ЭБС Университетская библиотека

Интернет-источники:

- 1. Журнал сетевых решений LAN [Электронный ресурс]. Режим доступа: URL:http://www.osp.ru/lan/#/home
- 2. Журнал о компьютерных сетях и телекоммуникационных технологиях «Сети и системы связи» [Электронный ресурс]. — Режим доступа: URL: http://www.ccc.ru/
- 3. Научно-технический и научно-производственный журнал «Информационные технологии» **[Электронный** pecypc]. Режим доступа: URL: http://www.novtex.ru/IT/
- 4. Национальный Открытый Университет «ИНТУИТ» [Электронный ресурс]. -Режим доступа: URL: http://www.intuit.ru/
- 5. Журнал СНІР [Электронный ресурс]. Режим доступа: URL: http://www.ichip.ru/
- 6. Журнал "ComputerBild" [Электронный ресурс]. Режим доступа: URL: http://www.computerbild.ru
- 7. Проектирование сетевой инфраструктуры на базе Windows Server 2008: видеокурс <Электронный ресурс>. - Режим доступа: http://soft-wins.net/video-lessons/4495video-kurs-m6435-proektirovanie-setevoy-infrastruktury-na-baze-windjwsserver-2008.html.

## 2. ЗНАНИЯ, УМЕНИЯ ПО ОКОНЧАНИЮ ИЗУЧЕНИЯ ДИСЦИПЛИН**Ы**

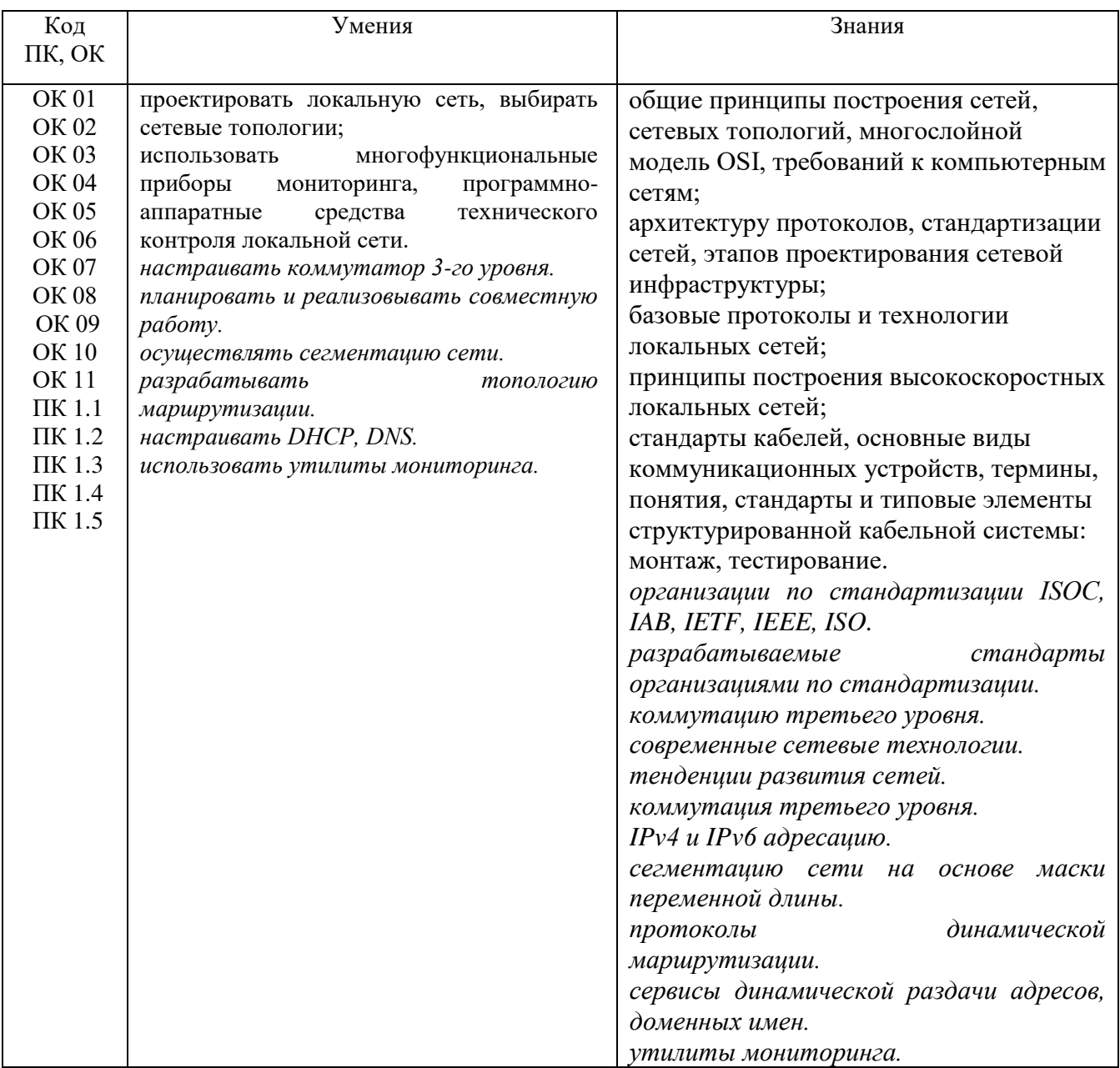

Программа воспитания в рабочей программе профессионального модуля отражается через содержание направлений воспитательной работы, разбитых на следующие воспитательные модули:

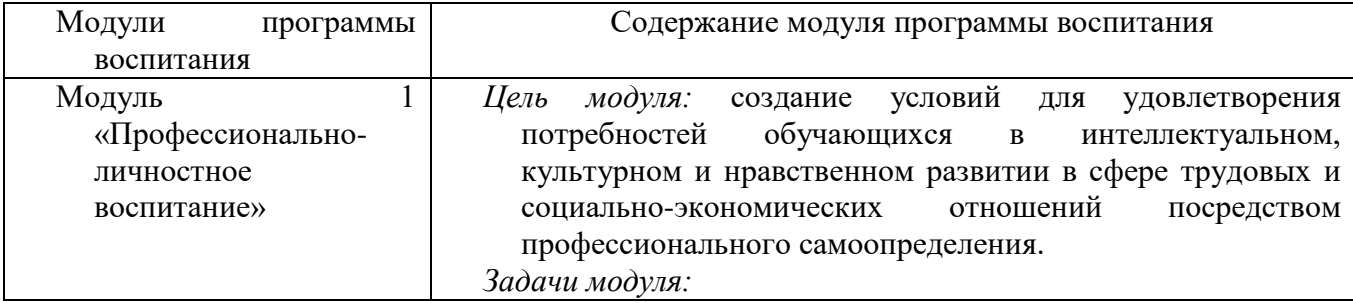

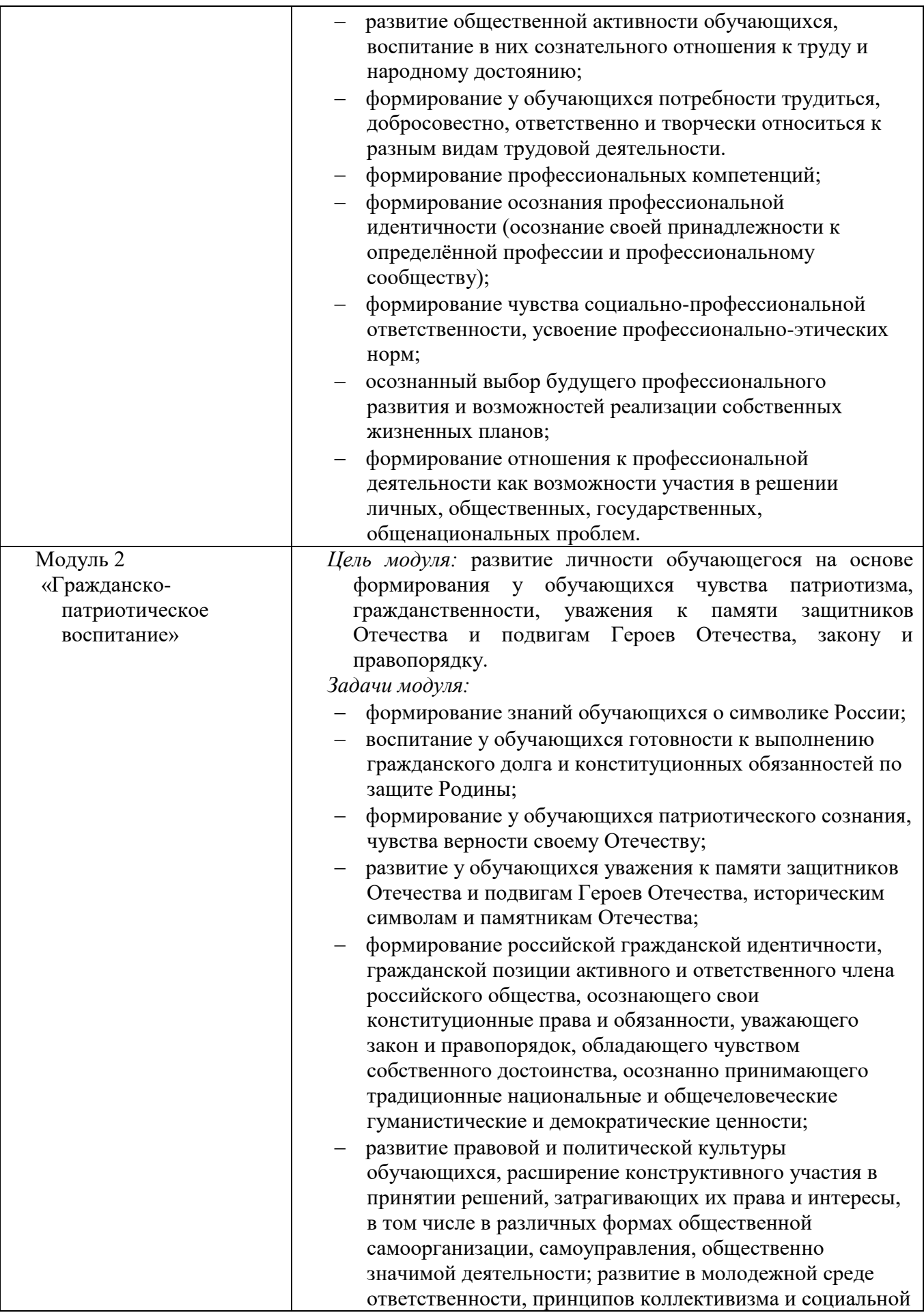

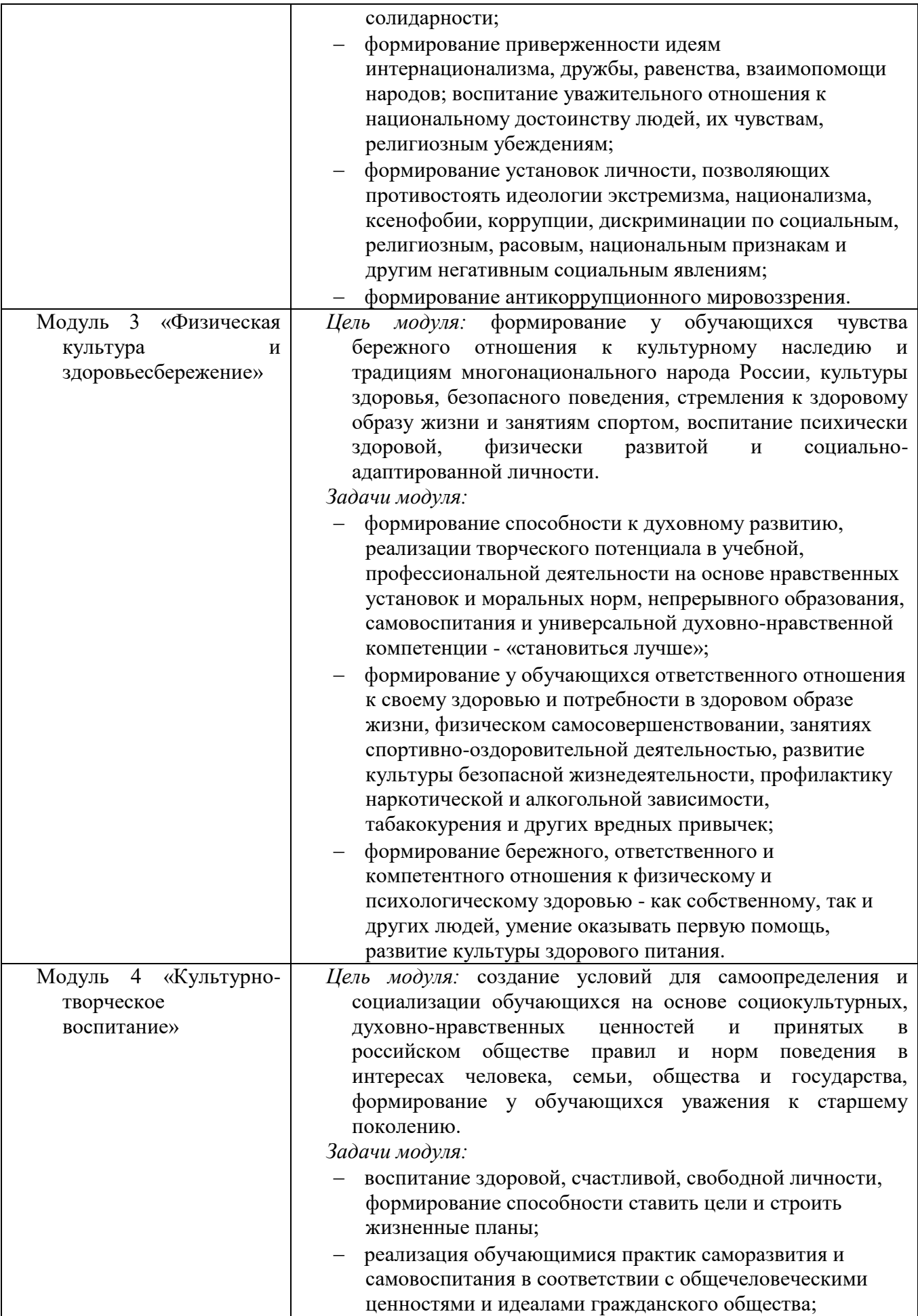

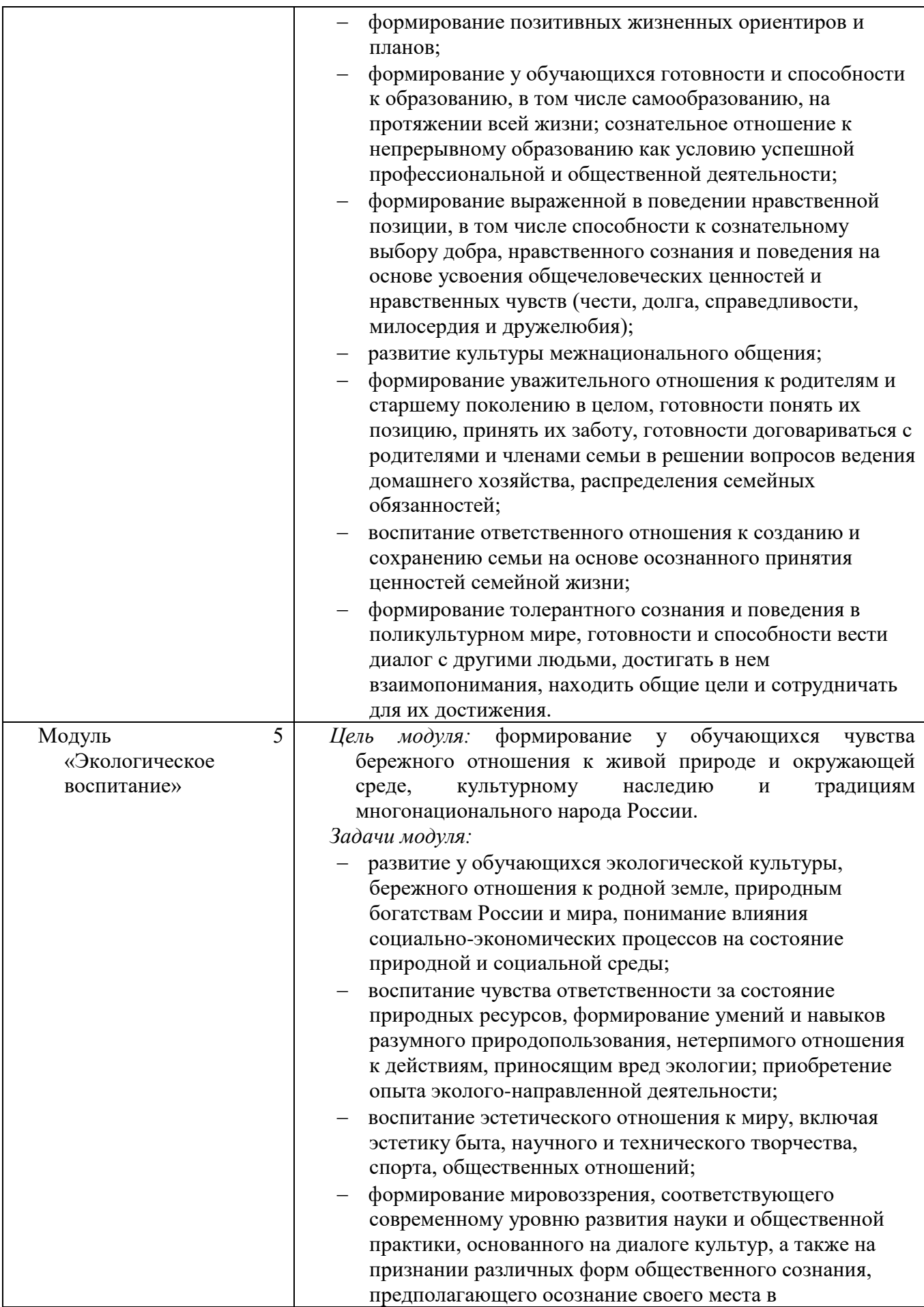

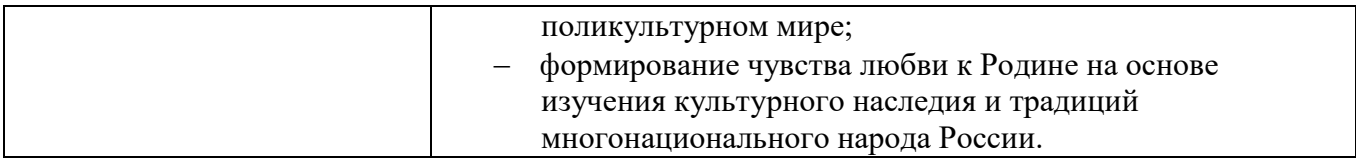

### 3. ТЕСТОВЫЕ ЗАДАНИЯ

### Часть А

 $\mathbf{1}$ Почему на этапе проектирования сети целесообразно классифицировать сети по их размеру?

высокоуровневое резервирование на уровне доступа можно реализовать  $a)$ более эффективно, если известно число подключенных устройств.

 $b)$ При наличии данных о количестве подключенных устройств можно определить число дополнительных уровней, которые необходимо добавить в трехуровневую иерархическую модель сети.

Сложность инфраструктуры сети зависит от количества подключенных устройств  $\mathbf{c}$ )

 $\mathbf{d}$ При наличии данных о количестве подключенных устройств можно определить число многоуровневых коммутаторов, требуемых на уровне ядра.

 $2^{\circ}$ номер DLCI, назначенный каналу Frame Relay, необходимо вручную назначить каналу «точка - точка». Какие три команды подынтерфейса можно использовать для завершения настройки? (Выберите три варианта ответа.)

#### bandwidth kilobits  $a)$

- $h)$ ip address ip-address mask
- No shutdown  $c)$
- $\mathbf{d}$ encapsulation frame-relay
- frame-relay map ip ip-address dici  $e)$
- frame-relay interface-dici dici  $f$
- ip-address dici **broadcast**  $\mathbf{g}$ ) frame-relay map  $ip$

 $3.$ Для какой технологии требуется использование протокола РРРоЕ с целью предоставления подключения PPP клиентам?

- $T1$ a)
- $b)$ Коммутируемый аналоговый модем
- $\mathbf{c}$ **DSL**
- $\mathbf{d}$ Коммутируемый модем ISDN

 $\overline{4}$ Какие два специализированные средства поиска и устранения неполадок могут контролировать объём трафика, передаваемого через коммутатор? (Выберите два варианта ответа.)

- $a)$ Анализатор кабелей DTX
- $\mathbf{b}$ Модуль анализа сети (NAM)
- **TDR**  $\mathbf{c}$ )
- $\mathbf{d}$ Цифровой мультиметр
- Портативный анализатор сети  $e)$

5. Какой алгоритм считается недостаточно безопасным для шифрования в IPsec?

- **AES** a)
- $h)$ **RSA**
- $SHA-1$  $\mathbf{c}$ )
- $\overline{d}$ 3DES

Сообщения SNMP какого типа немедленно информируют систему управления 6. сетями (NMS) об отдельных важных событиях?

- a)  $3a\pi poc$  SET
- **b**) **Jobylika**
- **c**) 3aπpoc GET
- **d)** OTBeT GET

7. Какие два утверждения описывают сети VPN удаленного доступа? (выберите два варианта ответа)

a) Для реализации сетей VPN удаленного доступа требуется выделенная линия

**b**) Сети VPN удаленного доступа хорошо подходят как удаленным сотрудникам, **ТАК И МОбильным пользователям** 

c) Сети VPN удаленного доступа используются для целых сетей, например, филиала к головному офису

#### **d)** Обычно для доступа к сети требуется клиентское ПО.

e) Конечные пользователи не знают о наличии сети VPN

8. Какие три потока, связанные с применением при обслуживании потребителей, поддерживаются модулями сбора данных NETFLOW? (выберите три варианта ответа)

#### **a**) Наблюдение за сетью

- b) Регулирование пропускной способности
- c) Качество обслуживания
- **d)** Биллинг
- e) Исправление ошибок
- f) **Y**<sup>uer</sup>

9. Компания подключается к одному Интернет-провайдеру через несколько подключений. Как называется подключение данного типа?

#### a) С несколькими интерфейсами при использовании двух каналов

- b) С двумя интерфейсами
- c) С несколькими интерфейсами
- d) С одним интерфейсом

10. Пользователи сообщают о длительных задержках при проверке подлинности и получении доступа к сетевым ресурсам, происходящих в определенные периоды времени в течении недели. Какого рода информацию должны проверить сетевые инженеры, чтобы узнать, не является ли данная ситуация обычным поведением сети?

- a) Файлы настройки сети
- b) Выходные данные отладки и перехваченные пакеты
- c) 3 аписи и сообщения syslog

#### **d) 5** базовый уровень производительности сети

11. Какой тип трафика, вероятнее всего, создаст проблемы при прохождении через устройство NAT?

- a) ICMP
- b) DNS
- **c) IPsec**
- d) Telnet
- e) HTTP

12. Группа ПК с ОС Windows в новой подсети добавлена в сеть Ethernet. При тестировании связи технический специалист обнаруживает, что эти компьютеры могут получить доступ к локальным сетевым ресурсам, но не к ресурсам в Интернете. Для устранения неполадок в работе технический специалист хочет сначала проверить IP-адрес и настройки DNS на ПК, а также проверить связь с локальным маршрутизатором. Какие три команды

интерфейса командной строки и служебные программы Windows позволят получить необходимую информацию? (Выберите три варианта ответа.)

- a)  $arp -a$
- b) telnet
- c) netsh interface ipv6 show neighbor
- **d) ping**
- **e) ipconfig**
- f) tracert
- **g) nslookup**

13. Какая технология WAN может служить в качестве базовой сети для передачи  $c$ етевого трафика различного типа, например, IP, ATM, Ethernet и DSL?

- a) WAN на основе Ethernet
- b) Frame relay
- **c) MPLS**
- d) ISDN

14. Какие два утверждения правильно описывают асимметричное шифрование, используемое в сетях VPN по IPsec? (Выберите два варианта ответа)

#### a) **Иифрование публичным ключом относится к ассиметричному шифрованию**

- b) Для шифрования и расшифровки используется общий секретный ключ
- c) АES это пример протокола ассиметричного шифрования
- **d)** При шифровании и расшифровке используются разные ключи
- e) На каждом устройстве необходимо настроить одинаковые ключи шифрования

15. Какова отличительная особенность Frame Relay, которая позволяет скорости передачи клиентских данных динамически «прыгать» и превышать скорость CIR в течение коротких периодов времени?

**a**) Физические каналы сети Frame Relay совместно используются абонентами, и **возможны периоды времени, когда имеется неиспользованная пропускная способность.** 

b) Сообщения FECN и BECN уведомляют маршрутизатор о возможности превышения скорости CIR

c) Возможность всплесков включается путем настройки нескольких подынтерфейсов на одном физическом интерфейсе

d) Сочетание сообщений о состоянии LMI и сообщений обратного ARP позволяют превышать скорость CIR

16. Сетевой администратор настраивает канал PPP с помощью команд:

#### R!(config-if)# **encapsulation ppp** R1(config-if)# **ppp quality 70**

Что произойдет в результате выполнения этих команд?

a) Этап установления LCP не начнется до тех пор, пока пропускная способность не достигнет 70 процентов

b) NCP отправит сообщение на отправляющее устройство, если коэффициент использования канала достигнет 70 процентов

#### **c) ••** Канал PPP будет закрыт, если его качество окажется ниже 70 процентов

d) Канал PPP не будет установлен, если более 30 процентов параметров не смогут быть приняты

17.

```
<Данные опущены>
interface FastEthernet0/0
 ip address 209.165.200.225 255.255.255.0
ip nat outside
interface FastEthernet0/1
ip address 172.16.0.1 255.255.255.0
ip nat inside
<Данные опущены>
ip nat source list 1 interface FastEthernet0/0 overload
access-list 1 permit 192.168.0.0 0.0.0.255
access-list 1 permit 10.0.0.0 0.0.0.255
<Данные опущены>
```
Посмотрите на рисунок. Внутренний локальный IP-адрес ПК-А-192.168.0.200. Каким будет внутренний глобальный адрес пакетов PC-А после их преобразования маршрутизатором R1?

- a) 10.0.0.1
- **b) 209.165.200.225**
- c) 192.168.0.200
- d) 192.168.0.1
- e) 172.16.0.1

18. Какие утверждения, касающиеся соединения PPP между двумя маршрутизаторами Cisco, являются истинными? (Выберите два варианта)

- **a**) **LCP TecTHPVET Ka4eCTB0 KaHaJIa**
- b) Между двумя маршрутизаторами допускается только один NCP
- **c) LCP** управляет сжатием канала

d) При использовании аутентификации CHAP маршрутизаторы обмениваются незашифрованными паролями

e) NCP завершает работу канала после завершения обмена данными

19.

R1(config)# ip nat inside source static tcp 10.1.1.1 23 209.165.201.25 2323

Посмотрите на рисунок. Преобразование NAT какого типа настраивается на маршрутизаторе $R1$ ?

#### a) Nat c перегрузкой

#### **b**) *HepehanpableHHe портов*

- $c)$   $\overline{PAT}$
- d) Динамическое преобразование NAT

20. Филиал использует выделенную линию для подключения к корпоративной сети. Ведущий инженер по проектированию сетей подтверждает связь между пользователями в филиале но ни один из пользователей не может получить доступ к центральному офису. Системные журналы показывают, что в сети филиала ничего не изменилось. Какие действия следует предпринять инженеру для устранения этой сетевой проблемы?

#### **a**) **••• Поставшику услуг для филиала слелует выполнить отлалку, начиная с точки разграничения**

b) Администратору серверов в филиале следует перенастроить сервер DHCP

c) Специалисту по обслуживанию сетей филиала следует отладить коммутируемую инфраструктуру

d) Системному администратору в филиале следует перенастроить шлюз по умолчанию на компьютерах пользователей

21. Какое утверждение описывает отличительную особенность мультиплекирования с разделением по длине волны (DWDM)?

**a**) Может использоваться для дальнейшей связи, например на подключениях **@9:8G CBEF46M<>4@< GE?G7 AF9DA9F4 (ISP).** 

- b) Обеспечивает двустрононнюю связь по одной паре медных кабелей
- c) Поддерживает стандарт SONET, но не стандарт SDH
- d) Назначает входящие электрические сигналы определенным частотам

22. Какие два утверждения о DSL являются верными? (Выберите два варианта othera.)

- **a**) длина локальной петли может достигать 3,5 миль (5,5 км)
- b) пользователи делят между собой среду передачи
- c) применяется передача радиосигналов
- d) физический и канальный уровни определены в DOCSIS

**e)** пользовательские подключения агрегируются в DSLAM, который находится **НА ЦЕНТРАЛЬНОЙ СТАНЦИИ (CO)** 

23. K каким двум категориям подключений WAN можно отнести Frame Relay? (Выберите лва варианта ответа)

- **a)** Сеть с коммутацией пакетов
- **b**) Частная инфраструктура
- $c)$  *H*<sub>H</sub> $T$ ephet
- d) Вылеленная линия
- e) Общелоступная (публичная) инфраструктура

 $24.$ 

```
CORP# show interface Tunnel1
Tunnell is up, line protocol is up (connected)
  Hardware is Tunnel
  Internet address is 10.1.1.1/30
  MTU 17916 bytes, BW 100 Kbit/sec, DLY 50000 usec,
    reliability 255/255, txload 1/255, rxload 1/255
  Encapsulation TUNNEL, loopback not set
  Keepalive not set
  Tunnel source 209.165.202.133, destination 209.165.202.134
  Tunnel protocol/transport GRE/IP
    Key disabled, sequencing disabled
    Checksumming of packets disabled
  Tunnel TTL 255
  Fast tunneling enabled
  Tunnel transport MTU 1476 bytes
  Tunnel transmit bandwidth 8000 (kbps)
  Tunnel receive bandwidth 8000 (kbps)
<Данные опущены>
```
Посмотрите на рисунок. Какой IP-адрес настраивается на физическом интерфейсе маршрутизатора CORP?

- **a) 209.165.202.133**
- b) 10.1.1.1
- c) 10.1.1.2
- d) 209.165.202.134

25. Администратора сети просят спроектировать систему, обеспечивающую одновременный доступ 250 пользователей. Поставщик услуг Интернета предоставляет только пять публичных IP-адресов. Какую технологию администратор может использовать для решения этой задачи?

**a**) Преобразование сетевых адресов на основе портов

- $b)$ Бесклассовая междоменная маршрутизация
- $c)$ Маски подсети переменной длины
- $\mathbf{d}$ Классовые подсети

Какой тип устройства будет прослушивать трафик в процессе сбора данных, но  $26.$ собирать только статистику о трафике?

#### $a)$ Узел сбора данных NetFlow

- $h)$ **NMS**
- $\mathbf{c}$ ) Сервер syslog
- **ArehT SNMP** d)

27. Привелите лва примера сетевых проблем, которые возникают на канальном уровне. (Выберите два варианта ответа)

- Поздние коллизии и непрерывная отправка некорректных сигналов (jabber) a)
- Электромагнитные помехи  $b)$
- $\mathbf{c}$ Ошибки формирования кадров
- $\mathbf{d}$ Неверные тактовые частоты интерфейса
- Ошибки инкапсуляции  $e)$
- 28 Какое утверждение характеризует базы SNMP MIB?
- Агент SNMP использует диспетчер SNMP для доступа к информации в MIB  $a)$
- Чтобы протокол SNMP правильно функционировал, система должна иметь доступ  $\mathbf{b}$

 $\kappa$  MIB

 $\mathbf{c}$ База МІВ организует переменные плоским образом

#### $\mathbf{d}$ Структура МІВ для заданного устройства включает только те переменные, которые непосредственно относятся к этому устройству или изготовителю

- 29 Информацию какого типа собирает протокол Cisco NetFlow?
- $a)$ Коэффициент использования памяти
- $\mathbf{b}$ Статистика по трафику
- Ошибки интерфейсов  $\mathbf{c}$
- $\mathbf{d}$ Коэффициент использования ЦП

30. Куда по умолчанию маршрутизаторы и коммутаторы Cisco отправляют сообщения о наиболее важных событиях журнала?

- Сервер syslog  $a)$
- $\mathbf{b}$ Консольный порт
- $\mathbf{c}$ Виртуальный терминал
- $\mathbf{d}$ Вспомогательный порт

```
31
```

```
C:\Windows\system32> tracert 192.168.100.1
Tracing route to 192.168.100.1 over a maximum of 30 hops
1 1 ms \langle1 ms \langle1 ms 10.10.10.10
   2 ms 2 ms 1 ms 192.168.1.22
2
   2 ms 2 ms 1 ms 192.168.1.62
\mathbf{R}2 ms 2 ms 1 ms 172.16.1.1
    2 ms
         2 ms 1 ms
                         192.168.100.1
5
Trace complete.
```
Посмотрите на рисунок. Исходя из выходных данных, какие два утверждения о связи по сети являются верными? (Выберите два варианта ответа)

На этом компьютере шлюз по умолчанию не настроен  $a)$ 

 $\mathbf{b}$ Возможна связь между данным устройством и устройством по адресу 192.168.100.1

c) Среднее время передачи информации между двумя компьютерами составляет 2

 $MC$ 

**d)** Связь между двумя этими компьютерами позволяет выполнять вызовы **видеоконференцсвязи** 

e) Между эти устройством и устройством по адресу 192.168.100.1 существует четыре перехода

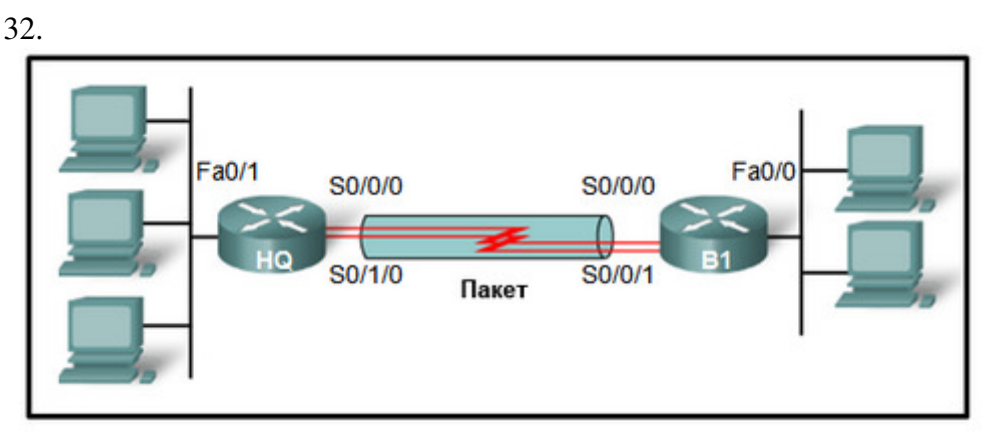

Посмотрите на рисунок. Какие три операции необходимо выполнить для настройки  $M$ ногоканального (Multilinlk) PPP на маршрутизаторе HQ. (Выберите три варианта ответа)

- a) Включить инкапсуляцию PPP на интерфейсе multilink
- b) Назначить интерфейс Fast Ethernet в многоканальную группу
- c) Привязать многоканальную группу к интерфейсу Fast Ethernet
- **d)** Включить инкапсуляцию PPP на последовательных интерфейсах
- **e**) Создать и настроить интерфейс multilink
- **f**) **Hазначить последовательные интерфейсы в многоканальную группу**

33. Какие три элемента блока PDU 2 уровня Frame Relay используются для контроля перегрузки? (выберите три варианта ответа)

- **a**) Поле Extended Address
- **b**) 10-битовый DLCI
- c) *GHT FECN*
- **d) Бит DE**
- **e**) **BHT BECN**
- $f$ )  $\qquad$   $\qquad$   $\qquad$

34. Какие три отличительные особенности универсальной инкапсуляции при маршрутизации (GRE)? (Выберите три варианта ответа)

a) Разработанный форумом IETF, GRE представляет собой защищенный протокол туннелирования, предназначенный для маршрутизаторов Cisco

**b**) **GRE создает дополнительные накладные расходы для пакетов,** передаваемых по сети VPN

**c**) GRE обеспечивает инкапсуляцию для одного типа протокола, который применяется в сети VPN

- **d) Tyннели GRE поддерживают групповой трафик**
- **e**) По умолчанию, GRE не содержит материалы управления потоком
- f) Если не указано иное, GRE использует AES шифрования
- 35. Сколько голосовых каналов 64 кбит/с содержит линия Т1?
- **a) 24**
- b) 8
- c) 16

d) 32

36. Какая широкополосная технология наилучшим образом подходит для малого офиса, где требуются высокоскоростные подключения в восходящем направлении?

a) WiMax

b) Оптоволокно до дома

c) Кабель

**d) DSL** 

37. Какое обстоятельство может вынудить предприятие принять решение о реализации корпоративной сети WAN

a) Когла предприятие решает защитить свою корпоративную локальную сеть

**b**) Когда ее сотрудники оказываются распределены по многим филиалам

c) Когда количество сотрудников превышает емкость локальной сети

d) Когда сеть будет охватывать несколько зданий

38. Что необходимо, чтобы компьютер мог использовать сеть VPN по SSL для подключения к удалённому сетевому устройству?

- а) Должно быть установлено клиентское ПО для VPN.
- b) Компьютер должен быть подключён к проводной сети.
- c) Волжна быть предварительно настроена межфилиальная сеть VPN.
- **d)** На компьютере должен быть установлен веб-браузер.

39.

```
Edge Router(config)# interface serial 0/1/0
Edge Router(config-if)# ip address 192.168.14.1 255.255.255.252
Edge Router (config-if) # encapsulation frame-relay ietf
Edge Router (config-if)# frame-relay map ip 192.168.14.5 201
Edge Router (config-if) # frame-relay lmi-type q933a
Edge Router (config-if) # exit
Edge Router (config) # router ospf 10
Edge Router (config-router)# network 192.168.14.0 0.0.0.3 area 0
Edge Router (config-router) # passive-interface serial 0/1/1
Edge Router (config-router) # exit
Edge Router (config) #
```
a) Посмотрите на рисунок. Сетевой администратор сделал настройки как на выходных данных. Из-за какой отсутствующей настройки не отправляются обновления маршрутизации OSPF через поставщика услуг Frame Relay?

b) Не введена команда отключения разделения горизонта.

c) Команда passive-interface не введена на интерфейсе serial 0/1/0.

d) Для идентификации напрямую подключённого соседнего узла необходимо использовать статическое сопоставление.

#### **e**) Не введено ключевое слово broadcast.

40. В чём заключается преимущество блочного проектирования сетей для крупных компаний?

- a) грубое управление безопасностью
- b) требуется меньше физических ресурсов
- **c)** изоляция сбоев
- d) увеличенное время

доступа к сети

41. Какой сетевой модуль поддерживает ресурсы, на которые полагаются сотрудники, партнеры и клиенты для эффективного создания, совместной работы и взаимодействия с информацией?

- a) доступ-распределение
- b) службы
- **c) Центр обработки данных**
- d) граница предприятия

42. Какой тип сети VPN, как правило, является прозрачным для конечного пользователя?

- a) удалённый доступ к сети
- **b**) site-to-site (межузловые или межфилиальные)
- c) сеть общего доступа
- d) частная

43. Какое решение широкополосного доступа подходит для домашнего пользователя, которому требуется проводное подключение без ограничения по расстоянию?

- a) DSL
- b) WiMax
- с) **кабель**
- d) ADSL

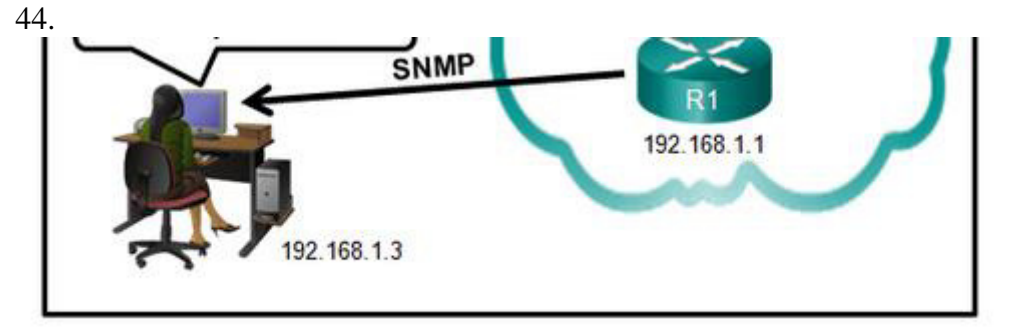

Посмотрите на рисунок. Маршрутизатор R1 был настроен сетевым администратором на использование SNMP версии 2. Были введены следующие команды:

**R1 (config)# snmp-server community batonaug ro SNMP\_ACL**

#### **R1 (config)# snmp-server contact Wayne World**

**R1(config)# snmp-server host 192.168.1.3 version 2c batonaug**

#### **R1 (config)# ip access-list standard SNMP\_ACL**

#### Rl(config-std-nacl)# **permit 192.168.10.3**

Почему администратор не может получить никакую информацию из маршрутизатора

- $R1?$
- a) Команда snmp-server community должна содержать ключевое слово rw
- b) Отсутствует команда snmp-server location.
- **c)** Существует проблема с конфигурацией списка ACL.
- d) Отсутствует команда snmp-server enable traps.
- 45. Для чего нужен хеш сообщения в подключении VPN?

a) Он гарантирует, что данные нельзя дублировать и повторно посылать в пункт назначения.

- b) Он гарантирует, что данные поступают из соответствующего источника.
- **c**) Он гарантирует, что данные не были изменены при передаче.
- d) Он гарантирует невозможность чтения данных в незашифрованном виде.
- 46. В чём сеть с коммутацией пакетов уступает сети с коммутации каналов?
- a) О фиксированная пропускная

способность

- b) более высокая стоимость
- **c) 5B?99 6OEB>4S ;489D:>4**
- d) меньшая гибкость

47. В чём заключаются три преимущества использования Frame Relay для подключения к WAN? (Выберите три варианта ответа.)

- a) поддержка QoS с помощью поля приоритета IP
- **b**) **5** бесшовное прямое подключение к локальной сети Ethernet
- **c) DA3VMHAS CTOHMOCTL**
- d) для нескольких каналов можно использовать один физический интерфейс
- e) встроенные возможности шифрования
- **f**) **хорошо развитая технология**

48.

```
R1# show running-config
<Данные опущены>
ip nat pool OUTSIDE POOL 209.165.200.230 209.165.200.240 netmask 255.255.255.224
ip nat inside source list 1 pool OUTSIDE_POOL
interface fastethernet0/0
ip address 209.165.200.229 255.255.255.224
ip nat outside
interface fastethernet0/1
ip address 192.168.16.1 255.255.0.0
ip nat inside
access-list 10 permit 192.168.0.0 0.0.255.255
<Данные опущены>
```
Посмотрите на рисунок. Администратор настраивает NAT для обеспечения доступа к Интернету для всей внутренней сети. По окончании процесса настройки пользователи не имеют доступа к Интернету. В чём причина данной проблемы?

- a) Пул NAT использует недопустимый диапазон адресов.
- b) Перепутаны внутренние и внешние интерфейсы.
- **c**) **B B B ROMABIQA NAT** inside source *MCDD483* **ROMAGE** *ACL.* **<b>B EQUATION**
- d) В списке контроля доступа (ACL) указан неправильный сетевой адрес.

49. Какие две характеристики описывают мультиплексирование с разделением по времени? (Выберите два варианта ответа)

a) Технология кодирования обеспечивает высокую пропускную способность в пределах минимального радиочастотного спектра путем параллельной передачи данных

b) Пропускная способность выделяется тем каналам, по которым на станции имеются данные, нуждающиеся в передаче

c) Пропускная способность в одном канале возрастает в случае передачи битов из нескольких источников в режиме чередующихся интервалов времени

**d) Tрафику выделяется пропускная способность на одном проводе в** соответствии с предварительно назначенными интервалами времени

e) В зависимости от настроенного протокола уровня 2 данные передаются по двум или более каналам путем применения интервалов времени

50. Политика безопасности в компании определяет, что для получения данных о продажах во время своих командировок сотрудники отдела продаж должны использовать сеть VPN для подключения к корпоративной сети. Какой компонент требуется сотрудникам отдела продаж для установления удалённого подключения через VPN?

- a) Концентратор VPN O
- b) Устройство VPN
- **c)** *KЛИЕНТСКОЕ ПО VPN*
- $d)$   $III$  $H$  $R$  $S$   $V$  $PN$

51. Какую команду можно использовать для проверки информации о перегрузке в канале Frame Relay?

- a) Show interfaces
- b) Show frame-relay map
- c) Show frame-relay pvc
- d) Show frame-relay lmi

52. Какие две технологии используются организациями для поддержки подключений удаленных сотрудников? (Выберите два варианта ответа)

- a) DOCSIS
- **b) IPsec**
- c) CMTS
- d) CDMA
- **e) VPN**

53. Какой стандарт IEEE определяет технологию WiMax?

- **a) 802.16**
- **b)** 802.11
- **c)** 802.3
- **d)** 802.5
- 54. В чем заключается преимущество преобразования NAT64?

a) Оно позволяет узлам использовать частные IPv4-адреса, и поэтому скрывает внутреннюю структуру адресации от узлов в общедоступных IPv4-сетях.

b) Оно позволяет узлам использовать частные IPv6-адреса и преобразовывает их в глобальные IPv6-адреса.

c) Оно позволяет узлам подключать несколько IPv4-узлов к Интернету с помошью одного публичного IPv4-адреса.

#### **d)** Оно позволяет подключать IPv6-узлы к IPv4-сети, преобразуя IPv6-адреса в **IPv4-адреса.**

55. Каково стандартное поведение службы ADSL?

a) **Скорость загрузки выше, чем скорость отправки.** 

- b) Скорости отправки и загрузки одинаковы.
- c) Скорость отправки выше, чем скорость загрузки.

d) Пользователь может выбирать скорости отправки и загрузки по своему усмотрению.

56.

```
R1(config)# logging 192.168.1.5
R1(config)# logging trap 3
R1(config)# logging source-interface GigabitEthernet 0/1
```
Посмотрите на рисунок. Какие события произойдут в результате настройки, показанной на R1? (Выберите три варианта ответа.)

**a**) Сообщения системного журнала будут содержать IP-адрес интерфейса **GigabitEthernet 0/1.** 

**b**) В сообщениях, отправляемых на сервер syslog, в качестве IP-адреса назначения будет использован адрес 192.168.1.5.

**c)** Сообщения, отправляемые на сервер syslog, могут иметь уровень 3 или **ниже.** 

d) При нескольких появлениях одной и той же ошибки на сервер будут отправляться только первые три сообщения.

e) Наблюдение будет вестись только за трафиком, исходящим с интерфейса GigabitEthernet 0/1.

f) Сообщения, отправляемые на сервер syslog, могут иметь уровень 3 или выше.

57. Компания-оператор междугородных автобусных перевозок хочет предоставлять пассажирам своих рейсов доступ к Интернету. Какие два типа инфраструктуры WAN соответствуют этим требованиям? (Выберите два варианта ответа.)

- a) U общедоступная (публичная) инфраструктура
- b) **COTOBAS CETL**
- c) частная инфраструктура
- d) выделенная линия
- e) сеть с коммутацией каналов

58. Какой адрес используется IPv6 EIGRP-маршрутизатором в качестве источника для сообщений приветствия?

- a) Глобальный индивидуальный IPv6-адрес, настроенный на интерфейсе
- **b**) Локальный IPv6-адрес канала интерфейса
- c) 32-битный идентификатор маршрутизатора

59. Системный инженер занят устранением неполадок в реализации OSPFv3 для одной области через маршрутизаторы R1, R2 и R3. При проверке реализации было обнаружено, что в таблицу маршрутизации на R1 и R2 не включена запись для удаленной LAN на R3. Диагностика R3 дала следующие результаты:

- 1. Все интерфейсы имеют корректную адресацию<br>2. Процесс маршрутизации был настроен глобальн
- Процесс маршрутизации был настроен глобально
- 3. Сформированы корректные отношения смежности маршрутизаторов

Какие дополнительные действия нужно предпринять на R3 для решения этой проблемы?

#### **a**) **3 3 3 3 3 3 3 COBEFV3-MADILDITIS <b>EXPLADE BY A HARD E11 CONCILIBY E12 CONCILIBY E12 CONCILIBY CONCILIBY CONCILIBY CONCILIBY CONCILIBY CONCILIBY CONCILIBY CONCILIBY CONCILI VДАЛЕННОЙ LAN**

b) Перезапустить процесс OPSFv3-маршрутизации

c) Применить команду network для настройки сети LAN под глобальным процессом маршрутизации

d) В случае необходимости принудительно выбрать DR/BDR

#### 60. При каком условии маршрутизатор OSPF становится ABR?

- a) Когда у маршрутизатора самый высокий идентификатор маршрутизатора
- b) Когда у маршрутизатора имеется приоритет  $OSPF$ , равный  $0$
- c) Когда маршрутизатор настроен сетевым администратором как ABR
- **d)** Когда на маршрутизаторе имеются интерфейсы в разных областях
- 61.

```
R1# show ip ospf interface brief
Interface PID Area
                                   IP Address/Mask
                                                      Cost State Nors F/C
5e0/0/0
                                   10.0.0.2/30P2P
                                                                  1/1\mathbf{1}64.
                   ÷.
E_00/110.0.0.6/30
                                                      - 1
                                                            BBR
                                                                  0/041
                   a.
Se0/0/1
             12.1
                   O.
                                   10.0.0.13/3064
                                                             P2P1/1÷.
                   Ø.
                                   10.0.15.65/260/0Fa0/0
                                                       - 1
                                                             BR
```
Посмотрите на рисунок. Какую информацию сетевой администратор может получить из этих выходных данных? (Выберите два варианта ответа.)

#### a) Метрика, которая будет добавлена в таблицу маршрутизации для маршрута **10.0.0.0. будет 65(64+1)**

b) Номер используемого процесса OSPF- 0

c) R1 является точкой распространения для маршрутизаторов, примыкающих к сети 10.0.0.4.

#### **d) R1 является участником OSPF для нескольких областей**

е) Интерфейс Fa0/1 не участвует в процессе OSPF

62. Сетевой администратор настроил EtherChannel между двумя коммутаторами, соединенных четырьмя транковыми каналами. Что произойдет с каналом EtherChannel, если физический интерфейс одного из транковых каналов перейдет в состоянии отказа?

a) Канал EtherChannel будет по-прежнему функционировать

**b**) **Kahan EtherChannel перейдет в состояние отказа** 

c) Протокол spanning-tree (STP) пересчитает оставшиеся транковые каналы

d) Протокол spanning-tree (STP) переведет отключившийся физический интерфейс в режим пересылки

```
63.
```

```
Sl# show EtherChannel surmary
сДаниме опущены>
Number of channel-groups in use: 1
Number of aggregators:
Group Port-channel Protocol
                           Ports
School and School Control
1
      Pol (SU)
                            Fa0/10(P) Fa0/11(P)
                    \sim
```
Посмотрите на рисунок. Назовите состояние канала EtherChannel, исходя из представленных выходных данных команды.

a) EtherChannel используется и функционирует, на то что указывают флажки SU и P в выходных данных команды

b) EtherChannel частично функционирует, на то что указывает флажок  $P$  для портов FastEthernet

**c) EtherChannel не активен, что подтверждается незаполненными полями** протокола

d) EtherChannel активен и использует порты  $Fa0/10 \text{ u } Fa0/11 \text{ kax naccubhole noptel}$ 

64.

Description . . . . . . . . . . : Realtek PCIe GBE Controller Physical Address. . . . . . . . . : D4-BE-D9-C1-98-94 DHCP Enabled. . . . . . . . . . . : No Autoconfiguration Enabled . . . . I No Link-local IPv6 Address . . . . . : FE80::FCC9:17FA:E96B:3C6A:EA11 IPv4 Address. . . . . . . . . . . 1 10.10.10.2 Subnet Mask . . . . . . . . . . . : 255.255.255.0 Default Gateway . . . . . . . . . : 10.10.10.1

Посмотрите на рисунок. Сетевой администратор пытается обновить образ системы IOS на маршрутизаторе Cisco 2901. Какую команду необходимо ввести на маршрутизаторе после загрузки нового образа и копирования его на TFTP-сервер и перед обновлением образа системы IOS на маршрутизаторе?

- a) ping 10.10.10.1
- **b) copy tftp: flash0**
- c) ping 10.10.10.2
- d) dir flash

65. Какая топология беспроводной сети будет сконфигурирована техническим специалистом, устанавливающим клавиатуру, мышь и наушники, работающих по технологии Bluetooth?

- a) смешанный режим
- b) инфраструктурный режим
- **c) режим прямого подключения**
- d) точка доступа

66. Назовите особенности межобластного объединения маршрутов OSPF.(Выберите два варианта ответа.)

a) ASBR выполняют весь процесс OSPF-объединения.

b) Объявления LSA 3-го и 5-го типов используются для распространения суммарных маршрутов

c) Агрегация маршрутов приводит к увеличению сетевого трафика и перегрузке маршрутизатора

#### **d) ABR объявляют суммарные маршруты в магистральную область**

**e**) Маршруты внутри области суммируются посредством ABR

67. Какие виды данных можно собрать с помощью команды show ip protocols для устранения неполадок с отсутствием EIGRP-маршрутов на маршрутизаторе? Выберите три варианта ответа)

a) информация о локальных интерфейсах, используемых для устранения отношений смежности с соседними EIGRP-устройствами

#### **b**) информация об IP-адресах, настроенных на смежных маршрутизаторах

c) информация о сетях, не объявляемых протоколом маршрутизации EIGRP

**d**) информация обо всех интерфейсах на маршрутизаторе, настроенных в **КАЧЕСТВЕ ПАССИВНЫХ** 

#### **e)** информация обо всех интерфейсах с включенной EIGRP-аутентификацией

f) информация о любых ACL-списках, влияющих на процесс EIGRPмаршрутизации

68. Сетевой администратор выполняет на маршрутизаторе команду R1(config)#lictnse **boot module c1900 technology-package securityk9.** Каков эффект выполнения этой команды?

a) IOS предложит пользователю перезагрузить маршрутизатор

b) доступ к функциям в пакете безопасности (Security) предоставляется немедленно

c) Лицензия " на право использования для оценки" (Evaluarion Right-To-Use) пакета технологий безопасности (Security) активирована

d) IOS предложит пользователю указать UDI для активации лицензии

69. Назовите свойства коммутатора уровня доступа, принимаемые во внимание при разработке сети? (Выберите три варианта ответа.)

- **a**) **ПЛОТНОСТЬ ПОРТОВ**
- b) ограничение широковещательного трафика
- c) скорость сходимости
- d) аварийное переключение
- **e) C<F4A<9 K9D9; Ethernet**
- **f**) *CKOPOCTЬ ПЕРЕДАЧИ ТРАФИКА*

70. Какая установка режима конфигурации позволяет сформировать канал EtherChannel между коммутаторами SW1 и SW2 без отправки трафика согласования?

a) SW1: desirable SW2: desirable b) SW1: auto SW2: auto PortFast включен не обоих коммутаторах c) SW1:passive SW2:active **d) SW1: on SW2: on**  e) SW1: auto SW2: auto Создание транкового канала включено на обоих коммутаторах

71.

```
53(config)# spanning-tree vlan 1 priority 24576
33(config)# end
32(config)# spanning-tree vlan 1 root secondary
32(config)# end
51(config)# spanning-tree vlan 1 root primary
$1(config)# end
```
Посмотрите на рисунок. Назовите результаты ввода представленных команд на S1,S2 и S3 ?(Выберите два варианта ответа.)

- a) В случае отказа S1 S2 может стать корневым мостом
- b) В случае отказа S3 S2 может стать корневым мостом
- c) Приоритет S1 будет автоматически настроен на максимальное значение
- **d)** S3 может быть выбран вторым мостом
- **e**) Приоритет S1 будет автоматически настроен на минимальное значение

Scanchli show in route «Заним спушко 172.16.0.0/16 is variably submetted, 4 submetts, 3 masks<br>172.16.1.0/24 is directly connected, GigabitEthermetO/0<br>172.16.1.1/32 is directly connected, GigabitEthermetO/0<br>172.16.2.0/24 [110/65] via 172.14.200.2, 01:09:52, S  $\overline{c}$ **D** IF c 172.16.200.0/30 is directly connected, Serial0/0/0 L 172.14.200.1/32 is directly connected, Serial0/0/0<br>0 DA 172.14.200.4/30 (110/128) via 172.14.200.2, 01:09:52, Serial0/0/0

Посмотрите на рисунок. Компания переходит с протокола OSPF для одной области на OSPF для нескольких областей. Однако ни у кого из офиса Branch1 нет доступа ни к одному из пользователей сети 192.168.1.0./24 в новой области. Выясните причину проблемы, исходя из представленных на рисунке выходных данных.

Маршрутизатор не установил отношения смежности см другими OSPF a) маршрутизаторами

 $b)$ Канал до новой области не функционирует

Для сети 192.168.1.0 в таблице маршрутизации отсутствуют межобластные  $\mathbf{c}$ маршруты

Процесс OSPF маршрутизации отключен d)

73. Какая технология является протоколом открытых стандартов, что позволяет коммутаторам автоматически группировать физические порты в один логический канал?

- $a)$  LACP  $a)$
- $h)$  $6$ ) DTP
- **в**) Multilink PPP  $c)$
- $\mathbf{d}$  $\Gamma$ ) PAgP

74. Системный администратор настраивает локальную сеть с резервированием первого перехода, чтобы повысить доступность сетевых ресурсов. Какой протокол ему необходимо реализовать?

- **GLBP** a)
- $b)$ **HSRP**
- **FHRP**  $\mathbf{c}$
- $\mathbf{d}$ **VRRP**

```
75.
```
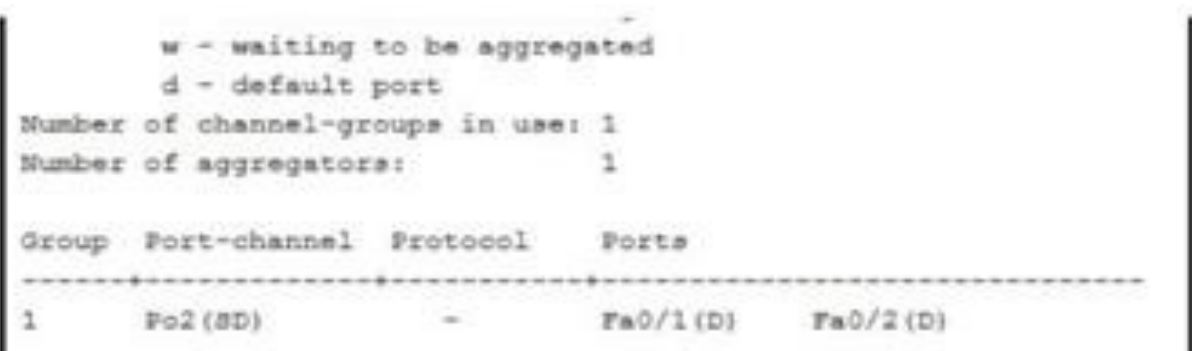

Посмотрите на рисунок. Какие выводы можно сделать из представленных выходных ланных?(Выберите лва варианта ответа.)

#### Канал EtherChannel не работает.  $a)$

- $b)$ Идентификатор агрегированного канала 2
- Группа полностью находится в рабочем состоянии  $\mathbf{c}$ )
- $\overline{d}$ Используемый метол распределения нагрузки **\_\_ПОРТ-ИСТОЧНИК К ПОРТУ** назначения
	- $e)$ Агрегированный канал является каналом 3-го уровня

76. Осуществляется подключение нескольких коммутаторов в топологии локальной сети .Какое значение приоритета моста STP максимально снизит вероятность выбора коммутатора в качестве корневого?

- a) 4096
- b) 65535
- c) 32768
- **d) 61440**

77. Какие условия необходимо соблюсти для формирования кластера, включающего пять точек доступа' (выберите два варианта ответа)

a) Лля формирования кластера необходимы по крайней мере два контроллера

b) Точки доступа должны использовать разные номера кластера

#### **c)** На точках доступа должен быть включен режим кластеризации

**d)** Точки доступа должны быть подключены к одному сегменту сети

e) Все точки доступа должны быть настроены для использования разных радиорежимов

78. В какой момент сеть назначения на маршрутизаторе с действующим EIGRP будет переведена в активное состояние?

- a) Когла ломен EIGRP сойлется
- b) Когда исходящий трафик будет направляться в сеть назначения

#### **c) B784 EB98<A9A<9 E ?GKL<@ CGF9@ > E9F< A4;A4K9A<S GF9DSAB < 6B;@B:AO=**

#### преемник отсутствует

- d) При наличии сообщения EIGRP от лучшего пути к сети назначения
- 79.

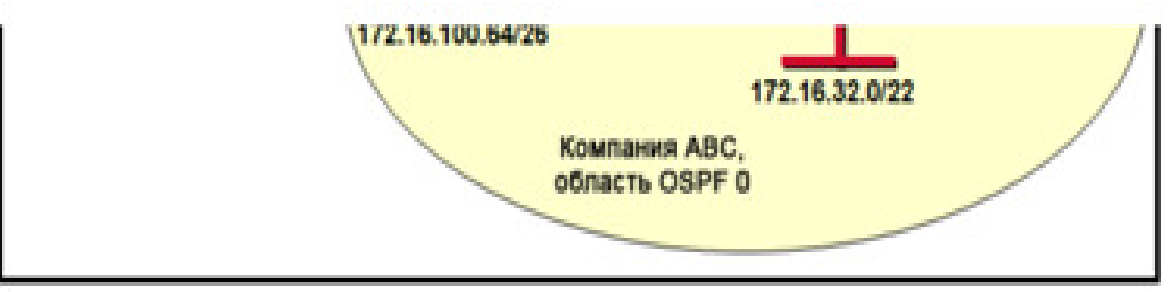

Посмотрите на рисунок. Когда с командной строки маршрутизатора R1# вводится команда show ip ospf neighbor, выходные данные не отображаются. Однако при вводе команды show ip interface brief отображаются и включаются все интерфейсы. В чем наиболее вероятная проблема?

a) ISP еще не настроил статический маршрут для компании ABC

b) Интерфейс loopback на маршрутизаторах R1 или R2 еще не настроен

c) Маршрутизатор R1 не отправил маршрутизатору R2 с помощью команды defaultinformation originate vfhihen gj evjkxfyb.

d) Интерфейс S0/0/1 на маршрутизаторе R2 еще не включен

#### **e) . На маршрутизаторах R1 или R2 отсутствует выражение network для сети 172.16.100.0**

80. Пользователи сети IEEE 801.11 калуются на низкую скорость. После проверки точки доступа сетевой администратор убеждается в ее нормальном функционировании. Что можно сделать для повышения производительности беспроводной сети?

- a) Изменить метод аутентификации на точке доступа
- b) Переключиться на точку доступа 802.11g
- c) Настроить смешанный режим на точке доступа

**d**) **Вазделить трафик беспроводной сети 802.11 между полосой 2.4 ГГц и ПОЛОСОЙ 5 ГГП** 

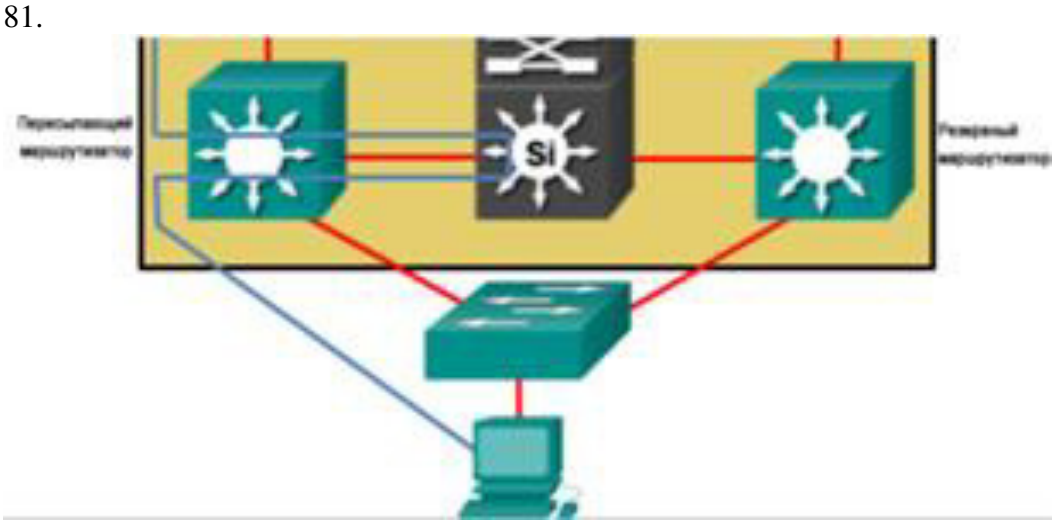

Посмотрите на рисунок. Какой МАС-адрес назначения используется при отправке кадров с рабочей станции на шлюз по умолчанию?

- a) МАС-адрес резервного маршрутизатора
- **b**) МАС-адрес виртуального маршрутизатора
- c) МАС-адрес маршрутизатора пересылки

82. Какой технологический фактор определяет воздействие домена возникновения ошибки?

- **а)** Роль неисправного устройства
- b) Количество пользователей на уровне доступа
- c) Скорость переадресации коммутатора, используемого на уровне доступа
- d) Количество уровней иерархической сети

83. Какой метод беспроводной аутентификации зависит от сервера аутентификации RADIUS?

- **a) WPA2 Enterpries**
- b) WPA2 Personal
- c) WEP
- d) WPA Personal

84. Какие функции выполняют маршрутизаторы на уровне распределения в крупной корпоративной сети? (Выберите два варианта ответа.)

- a) Полключение пользователей к сети
- **b**) Обеспечение безопасности трафика данных
- c) Создание высокоскоростного магистрального сетевого канала

#### **d)** Подключение к удаленным сетям

85 .Посмотрите на рисунок. Какие два вывода могут быть получены из результатов? (Выберите два.)

```
R1# show ip eigrp topology
EIGRP-IPv4 Topology Table for AS(1)/ID(2.2.2.2)
Codes: P - Passive, A - Active, U - Update, Q - Query, R - Reply, r - reply
Status, s - sia Status
P 172.16.3.0/24, 1 successors, FD is 1315
        via Connected, GigabitEthernet0/1
P 192.168.1.8/30, 1 successors, FD is 452141
        via 192.168.11.1 (452141/216956), Serial0/0/1
        via 172.16.6.1 (68024000/216956), Serial0/0/0
P 192.168.1.0/24, 1 successors, FD is 3012096
        via 192.168.11.1 (3012096/28116), Serial0/0/1
        via 172.16.6.1 (41024256/2170112), Serial0/0/0
P 192.168.10.8/30, 1 successors, FD is 3011840
        via Connected, Serial0/0/1
```
#### а) Существует один возможный преемник сети 192.168.1.8/30.\*

**b**) Сеть 192.168.10.8/30 может быть достигнута через 192.168.11.1.

с) Сообщаемое расстояние до сети 192.168.1.0/24 составляет 41024256.

d) Соседнее устройство 172.16.6.1 удовлетворяет условию осуществимости для постижения сети 192.168.1.0/24.

#### **e**) Маршрутизатор R1 имеет два преемника сети 172.16.3.0/24.

86. Какое требование следует проверить, прежде чем сетевой администратор выполнит обновление образа IOS на маршрутизаторе?

- а) Старый файл образа IOS был удален.
- b) FTP-сервер работает.
- c) Во флэш-памяти достаточно места.
- d) Требуемый файл образа IOS загружен в маршрутизатор.

87. Какая технология беспроводной модуляции, в который возможно применение MIMO, используется в WLAN стандарта 802.11,?

- a) FHSS
- b) **OFDM**
- c) BSS
- d) DSSS

88. Сетевой администратор устраняет неполадки с низкой производительностью в коммутируемой сети уровня 2. Изучив заголовок IP, администратор замечает, что значение TTL не уменьшается. Почему значение TTL не уменьшается?

#### a) Это нормальное поведение для сети уровня 2.

- b) База данных VLAN повреждена.
- c) Таблица МАС-адресов заполнена.
- d) Входящий интерфейс настроен на полудуплекс.

89. Каковы два требования для настройки EtherChannel между двумя коммутаторами?(Выберите два.)

#### a) Все интерфейсы должны работать с одинаковой скоростью.

- b) Все интерфейсы должны быть назначены разным VLAN.
- c) Вовлеченные интерфейсы должны быть смежными на коммутаторе.
- d) Все интерфейсы должны работать в одном и том же дуплексном режиме.
- e) На каждом конце должны существовать разные допустимые диапазоны VLAN.

90. Каковы два требования при использовании внеполосной конфигурации сетевого устройства Cisco IOS? (Выберите два.)

- a) Telnet или SSH-доступ к устройству,
- b) подключение к операционному сетевому интерфейсу на устройстве,

#### c) **Прямое подключение к консоли или порту**

d) **•• КЛИЕНТ ЭМУЛЯЦИИ ТЕРМИНАЛА** 

e) НТТР-доступ к устройству

91. Разработчик сети рассматривает вопрос о том, следует ли реализовать блок коммутации в сети компании. Каково основное преимущество развертывания блока переключателей?

a) Олноядерный маршрутизатор обеспечивает всю маршрутизацию между VLAN.

b) Это сетевое приложение, которое предотвращает сбой одного сетевого устройства.

#### c) Отказ блока коммутатора не повлияет на всех конечных пользователей.

d) Эта функция безопасности доступна на всех новых коммутаторах Catalyst.

92. Какие два метода используются беспроводным сетевым адаптером для обнаружения точки доступа? (Выберите два.)

#### a) **ПОЛУЧЕНИЕ КАДРА ШИРОКОВЕЩАТЕЛЬНОГО МАЯКА**

- b) доставка кадра широковещательной
- c) передачи, передающего пробный запрос
- d) отправка запроса ARP,
- e) инициирующего трехстороннее квитирование

93. Сетевой администратор в филиале настраивает аутентификацию EIGRP между маршрутизатором филиала и маршрутизатором головного офиса. Какие учетные данные безопасности необходимы для процесса аутентификации?

a) случайным образом сгенерированный ключ с крипто ключом генерирует команду rsa

**b)** общий ключ, настроенный с помощью команды key-string внутри цепочки **ключей** 

c) имя пользователя и пароль, настроенные на маршрутизаторе офиса штабквартиры,

d) имя хоста маршрутизатора офиса штаб-квартиры и общий пароль

94. Сбой экземпляра STP, и кадры заполняют сеть. Какие действия должен предпринять администратор сети?

a) Вещательный трафик должен быть исследован и исключен из сети.

b) Связующее дерево должно быть отключено для этого экземпляра STP, пока проблема не будет обнаружена.

c) Избыточные ссылки должны быть физически удалены до тех пор, пока **ЭКЗЕМПЛЯР STP НЕ будет восстановлен.** 

d) Ответ от сетевого администратора не требуется, поскольку поле TTL в конечном итоге остановит кадры от затопления сети.

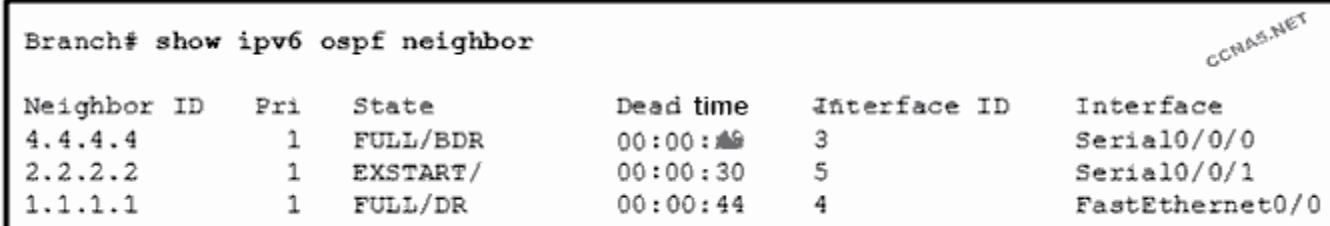

Обратитесь к экспонату. Сетевой техник устраняет неполадки, связанные с отсутствием маршрутов OSPFv3 на маршрутизаторе. В чем причина проблемы на основе вывода команды?

Локальный маршрутизатор сформировал полные соседние смежности, но должен  $a)$ быть в состоянии 2WAY, чтобы базы данных маршрутизатора были полностью синхронизированы.

Илентификаторы соселей неверны. Интерфейсы лолжны использовать только  $\mathbf{b}$ адреса IPv6 для обеспечения полностью синхронизированных баз данных маршрутизации.

Мертвое время должно быть больше 30, чтобы все маршрутизаторы формировали  $\mathbf{c}$ соседние смежности.

OSPFv3 Сушествует проблема  $\mathbf{c}$ соселством  $\mathbf{d}$ межлу локальным маршрутизатором и маршрутизатором, который использует идентификатор соседа 2.2.2.2.

96. Когда отправляются пакеты обновления EIGRP?

#### только при необходимости a)

 $b)$ каждые 30 секунд через широковещательную

рассылку каждые 5 секунд через многоадресную рассылку по истечении срока  $\mathbf{c}$ ) действия

 $\mathbf{d}$ изученных маршрутов

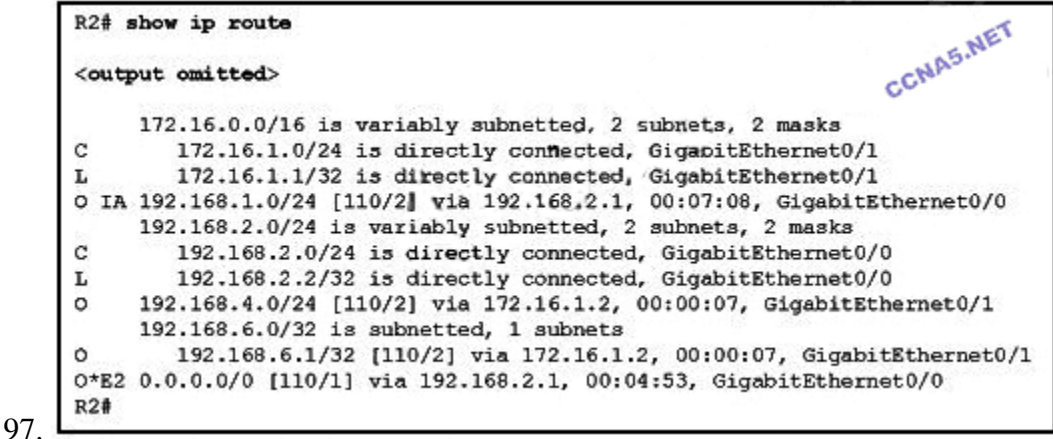

Посмотрите на рисунок. Что можно сделать вывод о сети 192.168.1.0 в таблице маршрутизации R2?

- a) Эта сеть была извлечена из внутреннего маршрутизатора в той же области.
- Эта сеть была изучена с помощью сводных LSA из ABR.  $b)$
- $c)$ Эта сеть напрямую подключена к интерфейсу GigabitEthernet0 / 0.
- Эта сеть должна использоваться для перенаправления трафика во внешние сети.  $\mathbf{d}$

98.

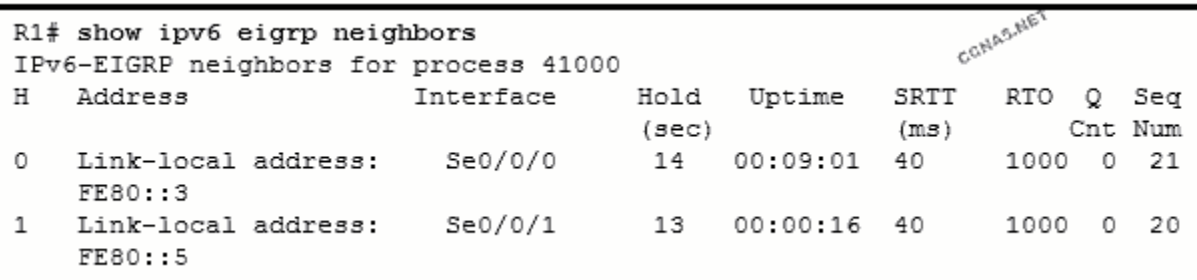

Посмотрите на рисунок. Администратор сети запускает команду show ipv6 eigrp соседей. Какой вывод можно сделать на основании результатов?

a) Локальные адреса каналов интерфейсов соседних маршрутизаторов **НАСТРАИВАЮТСЯ ВРУЧНУЮ.** 

b) Если R1 не получает приветственный пакет от соседа с локальным адресом канала FE80 :: 5 в течение 2 секунд, он объявит, что соседний маршрутизатор не работает.

c) R1 имеет двух соседей. Они подключаются к R1 через свои интерфейсы S0 / 0/0 и S0 / 0/1.

d) Сосед с локальным адресом FE80 :: 5 является первым соседом EIGRP, который изучен R1.

99. Какая роль порта назначена порту коммутатора с наименьшей стоимостью для достижения корневого моста?

- a) отключен
- **b**) **корневой порт**
- c) назначенный порт
- d) неназначенный порт

100. Каковы два различия между версиями Cisco IOS 12 и IOS 15? (Выберите два.)

**a**) Каждый маршрутизатор платформы Cisco ISR G2 содержит универсальный образ в версиях IOS 12, но не версии IOS 15.

**b**) Лицензионный ключ IOS версии 15 уникален для каждого устройства, тогда **как лицензионный ключ IOS версии 12. не зависит от конкретного устройства.** 

**c)** Версия IOS 12 имеет две последовательности, которые происходят одновременно, тогда как версия IOS 15 по-прежнему имеет две последовательности, но версии встречаются в одном последовательном порядке.

**d)** В версии IOS 12 есть команды, которые недоступны в версии 15.

**e**) Версия IOS 12.4 (20) Т1 является основной версией, тогда как версия IOS 15.1 (1) Т1 является новой функциональной версией.

101. Удаленная аудитория может успешно получать доступ к видеоинтенсивным потоковым лекциям через проводные компьютеры. Однако, когда беспроводная точка доступа 802.11n установлена и используется с 25 беспроводными ноутбуками для доступа к одним и тем же лекциям, наблюдается низкое качество звука и видео. Какое беспроводное решение улучшит производительность ноутбуков?

**a)** Обновите точку доступа до той, которая может маршрутизировать.

**b**) Уменьшите мощность беспроводного передатчика.

**c**) В Настройте беспроводные сетевые адаптеры на ноутбуках для работы на частоте 10 ГГц. чтобы они были совместимы со стандартом 802.11n.

#### **d)** Добавьте другую точку доступа.

102. Какие действия следует предпринять при планировании избыточности в иерархической структуре сети?

a) добавьте альтернативные физические пути для данных, чтобы обойти сеть,

b) постоянно приобретайте оборудование для резервного копирования для сети

c) немедленно заменяйте неработающий модуль, службу или устройство в сети,

d) реализуйте STP portfast между коммутаторами в сети

103. Какая характеристика больше всего повлияет на инженера-проектировщика сети при выборе многослойного коммутатора поверх коммутатора 2-го уровня?

a) возможность иметь несколько маршрутов пересылки через коммутируемую сеть на основе номеров VLAN;

b) возможность агрегирования нескольких портов для максимальной пропускной способности

#### c) возможность создания таблицы маршрутизации

d) возможность подачи питания на устройства, подключенные напрямую, и сам коммутатор

104. Когда автоматическое суммирование EIGRP должно быть отключено?

а)когда схема сетевой адресации использует VLSM, б) когда маршрутизатор имеет более трех активных интерфейсов, **в)когда** сеть содержит непрерывные сетевые адреса г) когда маршрутизатор имеет менее пяти активных интерфейсов, д) когда маршрутизатор не обнаружил соседа в течение трех минут

105.В местном колледже студентам разрешается подключаться к беспроводной сети без использования пароля. Какой режим использует точка лоступа?

- a) сетевой
- b) общий ключ
- c) открытый
- d) пассивный

106. Какие два утверждения верны в отношении пакетов подтверждения EIGRP? (Выберите два.)

a) **Накеты отправляются как одноадресные.** 

**b)** Пакеты неналежны.

c) Пакеты используются для обнаружения соседей, которые подключены на интерфейсе.

- d) Пакеты требуют подтверждения.
- e) Пакеты отправляются в ответ на пакеты приветствия.

107. Устройства, которые объединяют конечные устройства в локальные (или глобальные) сети передачи данных:

- a) устройства-источник
- b) конечные устройства
- c) передающие устройства
- d) промежуточные устройства

108. Какое утверждение описывает сеть с поддержкой качества обслуживания (OoS)?

a) Сбой затрагивает минимальное количество устройств.

b) Сеть должна иметь возможность расширения в соответствии с потребностями пользователей.

c) Сеть обеспечивает прогнозируемые уровни обслуживания для различных типов трафика.

d) Данные, передаваемые по сети, в процессе передачи не изменяются.

 $109$   $450$  Takoe Buku?

a) личный журнал, размещенный в сети Интернет

b) звуковая среда, которая используется для доставки информации широкой аудитории

c) веб-страница, которую могут просматривать и редактировать группы пользователей

d) интернет-конференция

110. Сетевой администратор забыл аргумент команды операционной системы IOS. Как он может получить справку из интерфейса командной строки операционной системы IOS, чтобы правильно ввести эту команду?

a) Ввести help и нажать клавишу Enter при появлении на экране соответствующего запроса.

- b) Ввести данную команду и нажать клавишу?.
- c) Ввести данную команду и нажать клавишу Tab.
- d) Ввести данную команду, затем ввести help и нажать клавишу Enter.

e) Ввести данную команду, а затем нажать сочетание клавиш CTRL-C.

111. С помощью какой команды командной строки CLI можно попасть из привилегированного режима в пользовательский?

- a) enable
- b) configure terminal
- c) interfase [idint]
- d) disable

112. Какой вариант доставки сообщений используется в том случае, когда все устройства должны получить одно и то же сообщение одновременно?

- a) дуплексная передача
- b) одноадресная рассылка
- c) многоадресная рассылка
- d) широковещательная рассылка

113. Какая организация занимается разработкой семейства стандартов 802 для проводных и беспроводных локальных и городских сетей?

- a) ISOC
- b) ITU-T
- c) IEEE
- d) ISO
- e) IANA

114. Сколько уровней содержит в себе модель сетевого взаимодействия OSI?

- a) 7
- b) 6
- c)  $5$
- d) 4

115. Каким общим термином описывают данные на любом уровне модели сети?

- a) блок протокольных данных
- $b)$   $\pi$
- c) Cerment
- $d)$   $\kappa$ адр

116. Какое действие предпринимает коммутатор второго уровня при получении широковещательного кадра такого же уровня?

a) Сбрасывает кадр.

b) Отправляет данный кадр на все порты, кроме порта, получившего этот кадр.

c) Отправляет этот кадр на все порты, зарегистрированные для пересылки широковещательных пакетов.

d) Отправляет кадр на все порты.

117. Какова характеристика топологии «звезда» глобальной вычислительной среды?

a) Она требует, чтобы некоторые узлы разветвления были взаимоподключены посредством соединения «точка-точка».

b) Она требует, чтобы все узлы были взаимоподключены посредством соединения «точка-точка».

c) Для всех узлов требуется наличие устройства-концентратора, подключённого к маршрутизатору.

d) Узлы разветвления подключены к центральному узлу посредством соединения  $K$  $N$ 

 $118.10000000000$   $6$ ит/с можно записать как:

- a)  $1 \Gamma 6nT/c$
- b)  $10 \Gamma 6 \mu \text{T/c}$
- c)  $100 \text{ T}6$  $\text{HT}/\text{c}$

119. Заполните пустое поле. 8-битное двоичное значение для числа 41 имеет следующий вид:

- a) 00101000
- b) 00101001
- c) 00111001
- d) 00101011

120. Заполните пустое поле. Наиболее короткий сжатый формат IPv6-адреса 2001:0DB8:0000:1470:0000:0000:0000:0200 имеет следующий вид:

- a) 2001:DB8:0:1470::200
- b) 2001:DB8:0:1470::0200
- c) 2001:DB8::1470:0200
- d) 2001:DB8:0:147::200

121. Какие две компоненты являются компонентами адреса IPv4?

- a) логическая часть, часть подсети
- b) сетевая часть, узловая часть
- c) физическая часть, часть широковещательной рассылки
- d) сетевая часть, часть подсети

122. Какая команда не позволит просмотреть все незашифрованные пароли, содержащиеся в конфигурационном файле в виде обычного текста?

- a) (config)# enable password secret
- b) (config)# enable secret Secret\_Password
- c) (config-line)# password secret
- d) (config)# service password-encryption
- e) (config)# enable secret Encrypted\_Password

123. Как называются сети, предназначенные для объединения отдельных компьютеров и локальных сетей, расположенных на значительном удалении друг от друга?

- а) локальные:
- b) глобальные;
- c) Интернет;
- d) городские.

124. Как называется топология сети, в которой все компьютеры соединены коммутатором или хабом?

- $a)$   $III<sub>II</sub><sub>II</sub><sub>II</sub><sub>II</sub>$
- $h$ )  $ToYKA-TOYKA$ :
- c)  $3Be3\text{a}$ ;
- d) кольно.

125. Сетевое устройство анализирующие адрес пакета и могут направлять его адресату по определенному маршруту.

- a) повторитель;
- b)  $\qquad$   $\qquad$   $\$
- c) **KOMMYTATOP**;
- d) сервер.

126. Что является основным недостатком множественного доступа с контролем несущей и обнаружением столкновений (CSMA/CD метод обнаружения коллизий)?

- a) высокая стоимость оборудования;
- b) большое число коллизий;
- c) временные задержки;
- d) сложность в техническом исполнении.

127. Устройства, которые связывают конечного пользователя с сетью:

- a) устройства-источник
- b) конечные устройства
- c) передающие устройства
- d) промежуточные устройства

128. Во время плановой проверки технический специалист обнаружил, что установленное на ПК программное обеспечение осуществляло тайный сбор данных об интернет-сайтах, посещаемых пользователями с данного компьютера. Какому типу угрозы подвергается данный компьютер?

- a)  $DoS$  - $a<sub>T</sub>axa$
- b) кража личной информации
- $c)$  IIIIIIIIIIIIOHCKOE  $\Pi$ O
- d) атака нулевого дня

129. Заполните пустое поле.

Чем дальше вы находитесь от центрального офиса во время использования DSLподключения к сети Интернет, тем \_\_\_\_\_\_\_\_ скорость соединения.

- a) мелленнее
- b) быстрее

130. Для экономии времени команды операционной системы IOS можно вводить частично. Какая клавиша или комбинация клавиш завершит ввод?

- a) Tab
- b) Ctrl-P
- c) Ctrl-N
- d) Стрелка вверх
- e) Стрелка вправо
- f) Стрелка вниз

131. С помощью какой команды командной строки CLI можно попасть в специальный режим интерфейса?

- a) enable
- b) configure terminal
- c) interfase [idint]
- d) disable

132. Какой вариант доставки сообщений используется в том случае, когда группа устройств должна получить одно и то же сообщение одновременно?

- a) дуплексная передача
- b) одноадресная рассылка
- c) многоадресная рассылка
- d) широковещательная рассылка

133. Какая организация разработала эталонную модель взаимодействия открытых систем, которая применяется в современных сетевых технологиях?

- a) ISOC
- b) TIA
- c) ISO
- d) EIA
- e) IANA

134. Сколько уровней содержит в себе модель сетевого взаимодействия TCP\IP?

- a)  $7<sub>h</sub>$  6
- $b)$
- c) 5
- d) 4

135. Каким термином описывают данные на сетевом уровне модели сети OSI?

- a) блок протокольных данных
- $b)$  пакет
- c) Cerment
- $d)$   $\kappa$ адр

136. Каково назначение поля FCS в кадре?

- a) получить mac-адреса узла-отправителя
- b) рассчитать заголовок стс для поля данных
- c) определить, возникли ли ошибки при передачи или приёме
- d) проверить логический адрес узла-отправителя.

137. Какой уровень модели взаимодействия открытых систем (OSI) отвечает за выбор метода инкапсуляции, который используется в средах передачи данных определенного типа?

- физический a)
- $b)$ транспортный
- канальный  $\mathbf{c}$ )
- $\mathbf{d}$ прикладной

138. Поставщик интернет-услуг выдал вашей организации следующий префикс IPv6 — 2001:0000:130F::/48. Сколько бит может быть использовано для создания подсетей вашей организацией с помощью данного префикса?

- 8 a)
- $b)$ 16
- $\mathbf{c}$ ) 80
- 128  $\overline{d}$

139. Какой ІРуб-адрес является наиболее краткой записью полного алреса FF80:0:0:0:2AA:FF:FE9A:4CA3?

- $FF80::2AA:FF:FF9A:4CA3$ a)
- FF80::0:2AA:FF:FE9A:4CA3  $b)$
- $c)$ FF80::::2AA:FF:FE9A:4CA3
- $FF8::2A A:FF:FF9A:4C A3$  $\mathbf{d}$

140. Какие три составляющие глобального индивидуального адреса IPv6?

- глобальный префикс, идентификатор подсети, идентификатор интерфейса a)
- сетевая часть, часть полсети, узловая часть  $b)$
- глобальный префикс, часть подсети, узловая часть  $c)$
- $\mathbf{d}$ сетевая часть, идентификатор подсети, идентификатор интерфейса

141. Технический специалист выполняет настройку с помощью следующих команд:

SwitchA(config)# interface vlan 1 SwitchA(config-if)# ip address 192.168.1.1 255.255.255.0 SwitchA(config-if)# no shutdown

Что настраивает этот технический специалист?

- $a)$ доступ по протоколу Telnet
- $b)$ **SVI**
- $c)$ шифрование пароля
- физический доступ через порты коммутатора  $\mathbf{d}$

142. Как называются сети, объединяющие компьютеры и локальные сети. расположенные на территории крупного города называется?

- городская сеть; a)
- $b)$ глобальная сеть;
- $\mathbf{c})$ локальная сеть;
- $\mathbf{d}$ Интернет.

143. Как называется топология сети, в которой отсутствуют конечные точки соединения?

- $a)$ звезда;
- $b)$ кольцо;
- $\mathbf{c}$ ) шина:
- $\mathbf{d}$ точка-точка.

144. Какое утверждение о пользовательском режиме является верным?

a) Доступны все команды маршрутизатора.

b) Доступ к режиму глобальной конфигурации можно получить с помощью команды enable.

- c) Это режим по умолчанию при первом запуске ненастроенного маршрутизатора.
- d) В этом режиме можно настраивать интерфейсы и протоколы маршрутизации.

145. Что является основным недостатком множественного доступа с контролем несущей и предотвращением столкновений (CSMA/CA метод предупреждения коллизий)?

- a) временные задержки:
- b) большое число коллизий;
- c) высокая стоимость оборудования;
- d) сложность в техническом исполнении.

146. Заполните пустое поле.

— это частное соелинение локальных и глобальных сетей, принадлежащее одной компании и открыто для доступа только её членам и сотрудникам или другим лицам, обладающим соответствующими полномочиями.

- a) INTRAHET
- b) INTERNET
- c) EXTRANET
- d) WLAN

147. Сетевая тенденция, которая позволяет использовать приложения с помощью веббраузера посредством вычислений, основанных на интернет технологиях.

- а) модель ВҮОD («Принеси на работу собственное устройство»)
- b) совместная работа через сеть Интернет
- c) облачные вычисления
- d) вики

148. С помощью какой команды командной строки CLI можно попасть в привилегированной режим?

- a) enable
- b) configure terminal
- c) interfase [idint]
- d) disable

149. Какой вариант доставки сообщений используется в том случае, когда необходимо передать сообщение с одного устройства на другое?

- a) дуплексная передача
- b) одноадресная рассылка
- c) многоалресная рассылка
- d) широковещательная рассылка

150. Какая организация по стандартизации разработала стандарт 802.3 (Ethernet)?

- a) ISO
- b) IEEE
- c) ISOC

d) IETF

151. Третьим уровнем в модели OSI является:

- a) физический
- b) канальный
- c) сетевой
- d) транспортный

152. Каким термином описывают данные на транспортном уровне модели сети OSI?

- a) блок протокольных данных
- $b)$  пакет
- c) Cerment
- d) кадр

153. Заполните пустое поле. Подуровень Ethernet отвечает за обмен данными напрямую с физическим уровнем.

- a) MAC
- b) LLC
- c) TCP

154. Пропускная способность сети FastEthernet-80 Мбит/с. Непроизводительные потери трафика для создания сеансов, подтверждений и инкапсуляции составляют 15 Мбит/с для одного и того же периода времени. Какова полезная пропускная способность данной сети?

- a)  $55 M6$  $wr/c$
- b)  $80 \text{ M}$ бит/с
- c)  $15 M6mT/c$
- d) 95  $M6nT/c$
- e)  $65 \text{ M}$ бит/с

155. Какое утверждение является верным в отношении физических и логических  $T$ ОПОЛОГИЙ $2$ 

- a) физические топологии отображают схему IP-адресации каждой сети
- b) на физические топологии влияет способ передачи кадров сетью
- c) логические топологии определяют используемый способ контроля доступа к

среде передачи

d) логическая топология всегда такая же, как и физическая топология.

156. Заполните пустое поле.

Последний адрес узла в сети с адресом  $10.15.25.0/24$  имеет следующий вид:

- a) 10.15.25.255/24
- b) 10.15.25.254/24
- c) 10.15.25.1/24
- d) 10.15.25.0/24

157. Сколько битов содержится в адресе IPv4?

- a) 64
- b) 256
- c) 32
- d) 128

#### 158. Какое утверждение справедливо для адресов IPv4 и IPv6?

а) адреса IPv4 составляют 128 битов длину

- b) адреса IPv6 представлены шестнадцатеричными числами
- c) адреса IPv6 составляют 32 бита в длину
- d) адреса IPv4 представлены шестнадцатеричными числами

159. Шифрование каких паролей выполняется с помощью команды enable secret?

- a) все настроенные пароли
- b) пароль привилегированного режима
- c) пароль консольной строки
- d) пароль строки VTY

160. Как называются сети, компьютеры которых, сосредоточены на относительно небольших территориях, в одном или нескольких стоящих рядом зданиях?

- а) глобальные;
- b) городские;
- c) Интернет;
- d) локальные.

161. Какое устройство выполняет роль шлюза, позволяя узлам отправлять трафик к удаленным IP-сетям?

- a) cepsep DNS
- b) сервер DHCP
- c) локальный маршрутизатор
- d) локальный коммутатор

162. Как называется топология сети, соединяющую только два компьютера?

- $a)$  шина;
- b) кольно:
- c) точка-точка;
- d) звезда.

163. Как называется специальный компьютер, выделенный для совместного использования участниками сети?

- a) директорием;
- b) сервером;
- c) администратором;
- d) провайлером

164. Линии (каналы) связи, по которым производится информационный обмен между компьютерами:

- a) среда передачи данных
- b) конечное устройство
- c) среда приема данных
- d) промежуточное устройство

165. Какой тип проектирования сетей сочетает в себе голосовые, видео- и другие данные, передаваемые по одному и тому же каналу связи?

- a) традиционная сеть
- b) объединенная сеть
- c) сеть хранения данных
- d) экстранет

166. Сетевая тенденция, которая позволяет конечным пользователям использовать личные инструменты для связи в корпоративных сетях или в сетях, охватывающих комплекс зланий.

- a) модель ВУОD («Принеси на работу собственное устройство»)
- b) совместная работа через сеть Интернет
- c) облачные вычисления

167. С помощью какой команды командной строки CLI можно попасть в глобальный режим?

- a) enable
- b) configure terminal
- c) interfase [idint]
- d) disable

168. Способ связи, при котором устройство может в любой момент времени и передавать, и принимать информацию.

- a) дуплексная передача
- b) одноадресная рассылка
- c) многоадресная рассылка
- d) широковещательная рассылка

169. Организация управления пространствами IP-адресов, доменов верхнего уровня, а также регистрирующая типы данных МІМЕ и параметры прочих протоколов Интернета.

- a) ISOC
- b) TIA
- c) ISO
- d) EIA
- e) IANA

170. Четвертым уровнем в модели OSI является:

- а) физический
- b) канальный
- c) сетевой
- d) транспортный

171. Каким термином описывают данные на канальном уровне модели сети OSI?

- a) блок протокольных данных
- $b)$  пакет
- c) Cerment
- $d)$  кадр

172. Термин обозначает производительность среды передачи данных, обычно измеряется в килобайтах в секунду (Кбит/с) или мегабайтах в секунду (Мбит/с).

- а) пропускная способность
- b) полезная пропускная способность
- c) производительность

173. Какое сокращение используется для обозначения канального подуровня, который определяет протокол сетевого уровня, инкапсулированный в кадр?

- a) LLC
- b) MAC
- c) PDU

174. Какое утверждение даёт наиболее точное описание публичных IP-адресов?

a) Публичные адреса нельзя использовать в рамках частной сети.

b) Публичные IP-адреса должны быть уникальными на всем пространстве сети Интернет.

c) Требование к уникальности публичных IP-адресов распространяется исключительно на локальные сети.

d) Сетевые администраторы могут свободно выбирать любые публичные адреса для их последующего использования на сетевых устройствах с доступом к сети Интернет.

175. Каково представление длины префикса для маски подсети 255.255.255.224?

- a) /26
- b) /28
- c)  $/25$
- d) /27

176. Какое утверждение описывает особенность конфигурации имени узла операционной системы IOS?

- a) Его максимальная длина не должна превышать 255 символов.
- b) Его необходимо зарегистрировать на сервере DNS.
- c) Оно не может начинаться с цифры.
- d) Оно не должно содержать пробелы.

177. Как называется сеть, использующая олин передающий канал на базе коаксиального кабеля имеющего конечные точки соединения?

- $a)$   $3Be3\text{a};$
- b) кольно:
- $c)$  шина;
- $d)$  точка-точка.

178. На каком уровне модели OSI функционируют Routers (маршрутизатор)?

- a) на физическом:
- b)  $A = Ha$  cerebom:
- c) на канальном:
- d) на транспортном.

179. Набор правил, определяющих порядок взаимодействия средств, относящихся к одному и тому же уровню, называется...

- a) интерфейсом;
- b) протоколом;
- $c)$   $CTEKOM$ ;
- $d)$   $CRHH$ .

180. В модели сетевого взаимодействия отсутствует...

- a) транспортный уровень;
- b)  $\overline{M}$  Makpo Vpobell<sub>b</sub>:
- c) прикладной уровень;
- d) физический уровень.

#### H<sub>асть</sub> R

1. Общемировой конгламерат взаимосвязных сетей, взаимодействующих друг с другом для обмена информацией на основе общих станлартов.

Ответ: интернет

2. Порт управления, обеспечивающий возможность внеполосного лоступа к устройству Cisco через выделенный административный канал, который используется исключительно в целях технического обслуживания устройства.

Ответ: консоль

3. Способ удаленного установления сеанса интерфейса командной строки через виртуальный интерфейс по сети с использованием безопасных сетевых служб.

OTBeT: SSH

4. Основной режим конфигурации промежуточных устройств Cisco в командной строке CLI (третий).

Ответ: глобальный

5. Команда присвоения имени промежуточному устройству Cisco.

OTBeT: hostname

6. Процесс преобразования информации в форму, приемлемую для последующей передачи.

Ответ: кодирование

7. Наиболее широко известная межсетевая эталонная модель, использующаяся для проектирования сетей передачи данных, технических требования к операциям, а также для поиска и устранения неполадок. Состоит из 7 уровней.

OTBeT: OSI

8. Процесс разделения потока данных на более мелкие части.

Ответ: сегментация.

9. Процесс, который добавляет к данным содержимое заголовка дополнительного протокола перед передачей

Ответ: инкапсуляция.

10. Форма, которая принимает массив данных на каждом из уровней межсетевой эталонной модели.

OTBeT: PDU

11. Измерение скорости передачи битов по среде за указанный промежуток времени –  $3T0$  ...

Ответ: производительность

12. Способность среды передавать данные - это ...

Ответ: пропускная способность

13. Производительность полосы минус потери трафика для создания сеансов, подтверждений и инкапсуляции - это ...

Ответ: полезная пропускная способность

14. Термин, используемый для обозначения физических подключений, определяет каким образом подключены оконеченные устройства и устройства сетевой инфраструктуры, такие как маршрутизаторы, коммутаторы и беспроводные точки доступа.

Ответ: физическая топология

15. Термин, используемый для обозначения способа передачи кадров от одного узла к следующему, расположение характеризуется виртуальными соединениями между узлами.

Ответ: логическая топология

16. Простейшая топология, которая представляет собой постоянное соединение между двумя конечными устройствами.

Ответ: двухточечная

17. Основная технология локальных сетей, которая регламентируется стандартами 802.2 и 802.3.

OTBeT: Ethernet

18. Первые 3 байта (24 бита) МАС-адреса, которые присваивает организация IEEE поставщику устройств называется

OTBeT: OUI

19. Протокол сопоставления МАС и IP адресов это протокол

OTBET: ARP

20. IP-адрес интерфейса устройства, которое направляет трафик из локальной сети к устройствам в удаленных сетях называется

Ответ: шлюз по умолчанию.

21. Специализированный компьютер, не имеющий видео- и звуковых карт, но вместо этого оснащенный специализированными портами и сетевыми платами для подключения устройств к другим сетям.

Ответ: маршрутизатор

22. Распространенный механизм пересылки пакетов на маршрутизаторах, который использует кэш быстрой коммутации для хранения информации о следующих переходах

Ответ: быстрая коммутация

23. Команда вывода таблицы маршрутизации на маршрутизаторе Cisco

OTBeT: show ip route

 $24.$  Тип маршрута, когда маршрут настраивается вручную с помошью команды ip route. Ответ: статический

25. Команда присвоения имени промежуточному устройству Cisco.

Ответ: hostname

26. Значение, определяющее надежность источника маршрута в таблице маршрутизации.

Ответ: административное расстояние

27. Резервный маршрут в таблице маршрутизации с административным расстоянием больше 1.

Ответ: плавающий

28. Модифицированная форма сквозной коммутации, при которой коммутатор задерживает пересылку пакета на время коллизионного интервала (64 байт).

Ответ: бесфрагментный режим коммутаци.

29. Процесс, который добавляет к данным содержимое заголовка дополнительного протокола перед передачей

Ответ: инкапсуляция.

30. Форма, которая принимает массив данных на каждом из уровней межсетевой эталонной молели.

OTBeT: PDU

31. Измерение скорости передачи битов по среде за указанный промежуток времени - $3TQ$   $\dots$ 

Ответ: производительность

32. Способность среды передавать данные - это ...

Ответ: пропускная способность

33. Производительность полосы минус потери трафика для создания сеансов, подтверждений и инкапсуляции - это ...

Ответ: полезная пропускная способность

34. Термин, используемый для обозначения физических подключений, определяет каким образом подключены оконеченные устройства и устройства сетевой инфраструктуры, такие как маршрутизаторы, коммутаторы и беспроводные точки доступа.

Ответ: физическая топология

35. Запатентованный протокол Cisco, который автоматически включён на коммутаторах Catalyst 2960 и Catalyst 3560, который согласовывает транковые каналы.

OTRET: DTP

36. Протокол, предотвращающий формирование петель в топологии сети с резервными каналами.

OTBeT: STP.

37. Объединение нескольких физических портов в один или несколько логических каналов.

OTBeT: EthernetChannel

38. Усовершенствованный протокол маршрутизации на основе векторов расстояния, поддерживающий функции, отсутствующие в других протоколах маршрутизации на основе векторов расстояний, таких как RIP и IGRP.

OTBeT: EIGRP

39. Протокол сопоставления МАС и IP адресов это протокол

OTRET: ARP

40. Математический алгоритм поиска кратчайшего пути, используемый в протоколах динамической маршрутизации по состоянию канала OSPF.

Ответ: Дейкстра.

### **Hacth C**

1. Выделить из общего сетевого адреса 192.168.0.0 с маской 255.255.240.0 первый, последний и широковещательный адрес.

2. Перечислить команды базовой конфигурации коммутатора.

3. Перечислить команды базовой конфигурации маршрутизатора.

4. Дать определения понятиям инкапсулация, деинкапсуляция, сегментация и мультиплексирование.

5. Перечислить и дать характеристику уровням модели OSI.

6. Дать определение понятию и перечислить типы сред передачи данных. Описать структуру проводных сред и принципы монтажа.

7. Назначение, характеристики и принцип работы протокола ARP и его проблематика.

8. Принцип работы Ethernet. МАС и IP.

9. Описать процесс коммутации 2-го и 3-го уровней.

10. Описать процесс маршрутизации и охарактеризовать таблицу маршрутизации по столбнам.

11. Описать процесс трехстороннего рукопожатия ТСР.

12. Описать характеристики протоколов UDP и TCP.

13. Описать структуру IPV4 и IPV6 адресов, дать определение понятиям маска и префикс.

14. Описать алгоритм разбиения IP-сетей на полсети.

15. Лать определение DHCP, DNS, HTTP, SMTP, POP, IMAP, FTP.

16. Описать назначение каждого столбца таблицы маршрутизации.

17. Принцип работы статической маршрутизации

18. Принцип работы динамической маршрутизации

19. Перечислить команды настройки защищенного удаленного доступа к промежуточному устройству.

20. Перечислить функции безопасности портов: режимы реагирования на нарушения безопасности.

21. Описать процесс сегментации виртуальных локальных сетей и этапы настройки VLAN.

22. Назначение, характеристики и принцип работы протокола ACL-списков.

23. Описать процесс работы DHCP сервера.

24. Принцип работы и типы NAT.

25. Масштабирование сетей VLAN.<br>26. Понятие протокола spanning-tree

Понятие протокола spanning-tree, типы протоколов STP, настройка связующего

дерева..<br>27.

- 27. Основные понятия агрегирования каналов.<br>28. Принцип работы протокола EIGRP.
- 28. Принцип работы протокола EIGRP.<br>29. Принцип работы протокола OSPF.
- Принцип работы протокола OSPF.

## 4. КРИТЕРИИ ПО ВЫСТАВЛЕНИЮ БАЛЛОВ

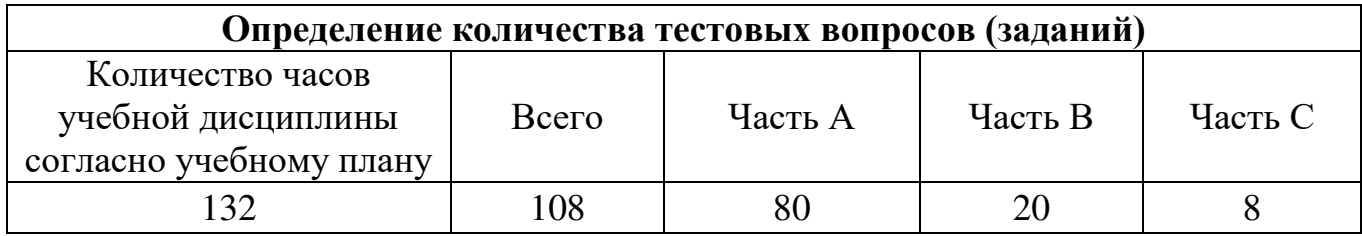

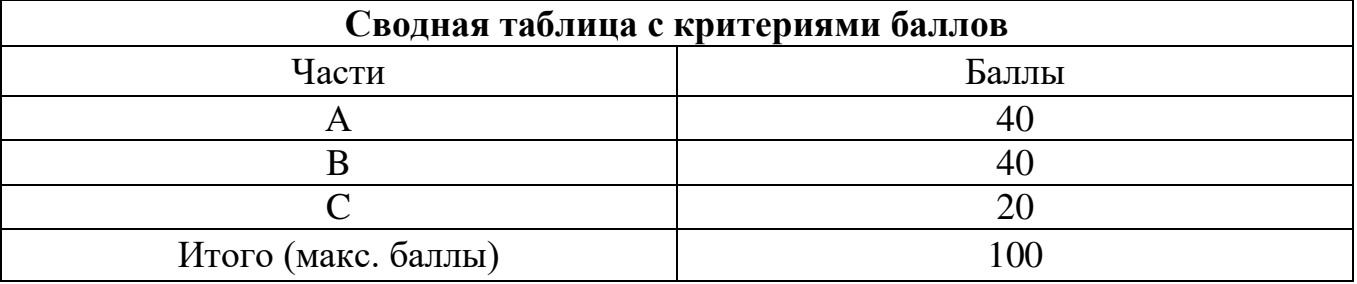

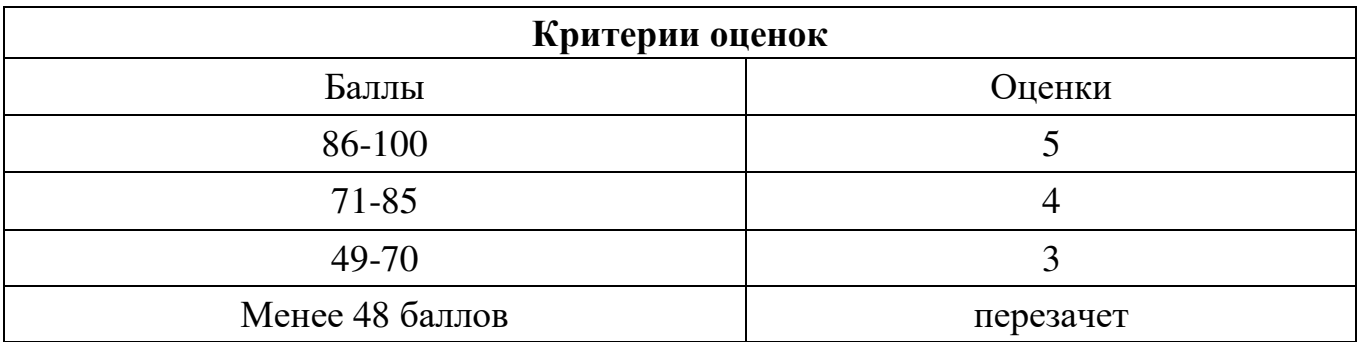

Время выполнения тестовых заданий: 60 минут астрономического времени.